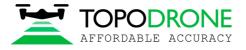

# **TOPODRONE DJI MAVIC 2 PRO L1/L2 PPK**

# **USER MANUAL**

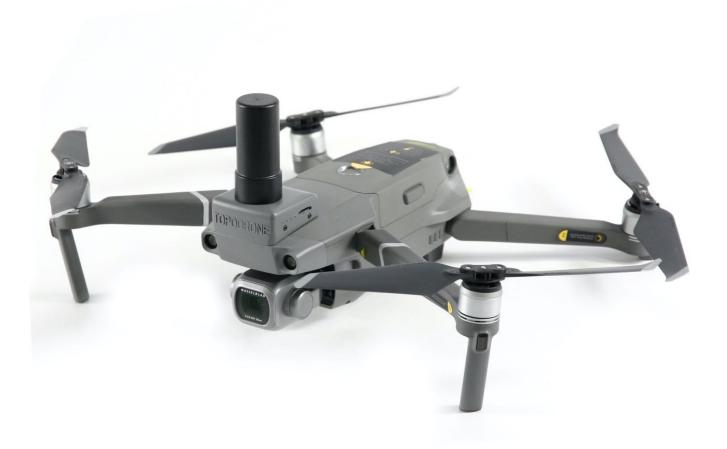

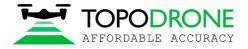

# TABLE OF CONTENTS

| No  | Description                                                     | pages |
|-----|-----------------------------------------------------------------|-------|
| 1.  | Drone preparation                                               | 2     |
| 1.1 | First steps before work                                         | 2     |
| 1.2 | Compass calibration                                             | 3     |
| 1.3 | Camera calibration settings                                     | 4     |
| 1.4 | IMU calibration features                                        | 5     |
| 1.5 | GNSS receiver settings                                          | 6     |
| 2   | GNSS data post processing and images geotagging                 | 7     |
| 2.1 | Data preparation                                                | 7     |
| 2.2 | GNSS data postprocessing and images geotagging                  | 7     |
| 3   | Photogrammetry processing in Pix4D mapper                       | 16    |
| 3.1 | Creating a new project                                          | 16    |
| 3.2 | Initial aerial triangulation                                    | 21    |
| 3.3 | Camera calibration                                              | 22    |
| 3.4 | Accuracy estimating                                             | 28    |
| 4   | Photogrammetry processing in Pix4D mapper                       |       |
| 4.1 | Creating a new project, photos alignment                        | 31    |
| 4.2 | Accuracy estimating                                             | 35    |
| 4.3 | Camera calibration                                              | 37    |
| 4.4 | Aerial triangulation accuracy improvement. Tie points filtering | 40    |
| 4.5 | Removing rolling shutter distortion                             | 43    |

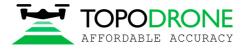

# 1. Drone preparation

#### **1.1 First steps before work**

DJI Mavic 2 Pro Topodrone PPK – is a ready-to-fly geodetic survey solution which is based on DJI Mavic 2 Pro drone. It is strongly recommended to learn DJI M2P manual first, you can find it on the official web-site: <u>https://www.dji.com/uk/mavic-2/info#downloads</u>

Correct preparation of the drone means following exact rules to ensure flight safety and the best orthophoto or 3D-model quality. Flight safety – is the main basis of all our solution.

- 1. <u>Checking.</u> All components of the drone must be in a condition: no damages, cracks or malfunctions. It is needed to carefully inspect blades, motormounts, motors, arms, gimbal, micro-sd cards, cables and connectors, especially if you had drone in a public use. Always check your DJI Mavic 2 Pro Topodrone PPK before large orders and far business trips.
- 2. <u>Charging.</u> You should charge all batteries of the drone, remote controller (RC) and mobile device up to 100%. Never use DJI Intelligent Battery which is charged lower than 90%, especially if battery has started its storage discharging. It can cause premature termination of the flight mission.
- 3. <u>Exploring.</u> Before move to the working area, explore locality in a on-line geo-services like <u>DJI GEO</u>, <u>AirMap</u>, and <u>PilotHub</u>, to provide yourself more knowledge about places and objects located nearby. It is not allowed to fly in No-Fly-Zones: airports, prisons, sports stadiums. Military bases, state institutions, objects of strategic importance (CHP, hydroelectric power plants, nuclear power plants, etc.) are particularly dangerous, but they are not marked at GEO-services. Electricity transmission lines, located at the place you need to capture, can cause radio and magnetic interference during the flight.

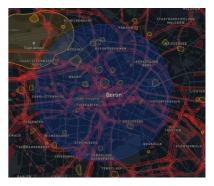

- 4. <u>Setting.</u> In the DJI Go 4<sup>1</sup> App set all parameters for comfort flying in a manual mode:
  - 1. Distance limit "turn off" value is recommended
  - 2. Maximum Flight Altitude -500 meters<sup>2</sup> value is recommended
  - 3. Return to home altitude 100 meters or higher value is recommended. Anyway it changes during the mission planning in the other apps.
  - 4. RC MODE settings changes axes of the sticks, value 2 is strongly recommended
  - 5. EXP tuning provides you control drone more accurate, 0.10 value is recommended
  - 6. RC signal lost action which drone would make if lost RC signal. Value "Return to home" is recommended
  - 7. Low battery warning set at the minimum, 20% value is recommended<sup>3</sup>

NOTICE 1. DJI Go 4 App is the basic application for DJI Drones. You could not set several parameters via other apps. It is recommended to make manual flights using DJI Go 4 App.

NOTICE 2. In some countries maximum allowed flight altitude for UAV is 120 meters. Setting 500 meters value in maximum flight altitude menu provide drone follow the terrain, flies higher than 120 meters from the altitude of home point, but not from the terrain.

NOTICE 3. If area of photographing is located far from you (more than 1 km), increase this value to 30% NOTICE 4. Camera settings described in paragraph 1.3 of this manual.

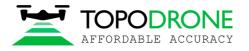

#### **1.2** Compass calibration.

As the basic model, DJI Mavic 2 Pro Topodrone PPK needs the compass calibration (CC) each time you move to the new location. CC helps your drone to adapt to local magnetic field lines. During CC, accelerometer and compass makes two rotations in different axes. After that, drone makes adjustment between values of each sensors. To make correct CC follow next steps:

- 1. CC makes directly before flight at the open outdoor area. Making CC indoor is useless
- 2. Remove gimbal holder and unfold drone's arms.
- 3. Turn on the drone and RC, insert and plug the mobile device.
- 4. Make sure, there are no large metal constructions or magnetic fields in a 50 meters.
- 5. Enter drone into CC mode. At least there are two ways:
- a) In the DJI Go 4 app open MC Settings / Advanced settings / Sensors state / Compass / Calibrate compass / OK
- b) At the right side of RC, rapidly move the slider to S and T positions not less than 4 times.
- 6. Ensure that rear LEDs of the drone lights solid yellow.
- 7. Put RC in the left arm and take drone from the in your right arm. Hold drone from the top under the battery. Do not change the orientation of the drone!
- 8. Rotate drone to the left side (counter-clock wise) in 380 degrees (a bit more than 360 degrees). Stop when the rear LEDs will change color from solid yellow to solid green.
- 9. Change orientation of the drone, turning it in 90 degrees in a longitudinal axis.
- 10. Rotate drone to the left side (counter-clock wise) in 380 degrees (a bit more than 360 degrees). Stop when the rear LEDs will change color from solid green to blinking green.
- 11. If using 5a way entering CC mode, turn the Flight Mode slider to P (central position). This is especially important!
- 12. Compass calibration now is complete.

Before and after CC you can check the value of magnetic interference in the DJI Go 4 App - it should be at the green zone after CC. If the app

notice you compass calibration failed (rear LEDs blinks red rapidly) – recalibrate compass at another place nearby.

Notice 1: no magnetic or ferromagnetic objects on the body of pilot are allowed. For example: massive jewelry, metal inserts or magnets in the end of the iPad tablet etc. If you have some of these objects, even after successful CC, your drone will have "Compass Error" after taking off.

Notice 2: CC increase flight stability of the drone during the flight. But compass error can appear even after absolutely correct calibration. It usually caused by different external interferences such are metal objects, large antennas, electricity transmission lines (ETL)

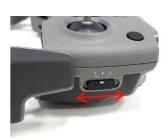

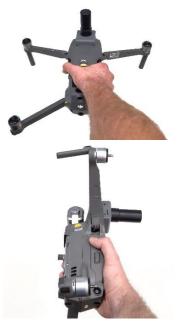

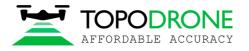

## 1.3.Camera calibration and settings

Before the shooting process will be started, you should calibrate focus of your DJI Mavic 2 Pro PPK camera and set optimal image settings. It is recommended to use next order.

- 1. You should determine drone's working altitude. This value depends on many factors: scale of the final orthophoto map, properties of the lens, height of the obstacles, features of relief, etc. Usually, working altitude is from 60 to 12 meters.
- Set correct image ratio. Go to the image menu, tap the second tab. Use the Image Ratio 3:2 value, it allows to use all square of camera's matrix. Do not use 16:9 Ratio! Check another values of this menu – all defaults.

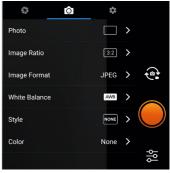

- 3. Lift off the drone to the working altitude and move gimbal to the 90 degrees (nadir). Ensure that focusing method now is in the AF value. Then tap to the center of the screen to let the camera focusing at the surface. After that change focusing method in the MF value manual focus scale will appear. Do not touch it! Now drone's camera is focused at the selected height value. It will not change in the future.
- 4. Now it's time to set the best camera settings. All parameters are at auto as default. In this case, drone will change image brightness, smoothness during the flight. But this way is bad for triangulation image processing: key points at different images will be different. To get the best image quality during the flight it is strongly recommended to set image params as follows:

**ISO**: from <u>100</u> to <u>200</u>. Upper values increase image noise, and decrease ortophoto map quality **Aperture:** from <u>2.8</u> to <u>4</u>. Upper values decrease stream of light, so images will be darker **Shutter:** from <u>1/1600</u> to <u>1/640</u>. Upper values increase image motion blur, lower ones does not allow the camera to get enough light, so images will be darker and more discolored.

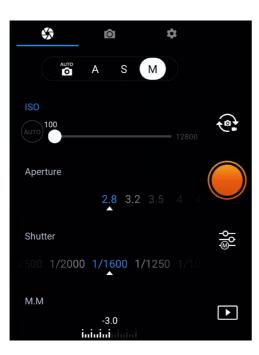

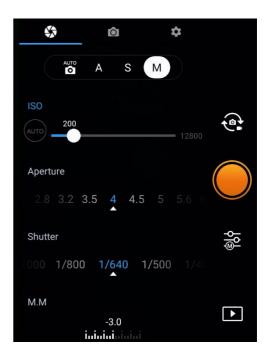

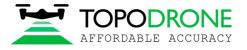

# 1.4. IMU calibration and settings

IMU calibration needs very rarely. However some things can affect the sensor states: falls and bumps, temperature changes and long stand by time. Because of use the additional module upper the shell of DJI Mavic 2 PPK, the process of IMU calibration is

not the same as the default. To calibrate IMU you need to do next:

- 1. Set up the props to motors
- 2. Fold the arms like at photo
- 3. Prepare your table or another flat surface: the horizon should be aligned to the bubble level
- 4. Start the IMU calibration process and make steps 1-4 as they are.
- 5. At step 5 you shoul place the drone head over heels. Use the edge of table to make this step. Place your drone like at the photo below

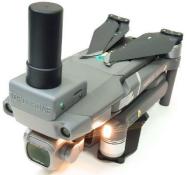

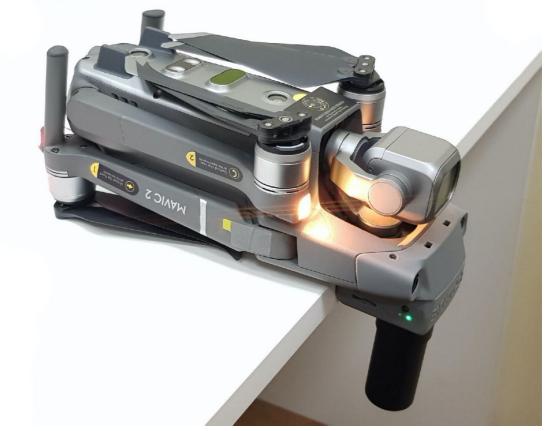

- 6. When the step 5 is complete, rotate drone and place it normally
- 7. IMU calibration now is complete

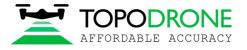

# **1.5.GNSS settings**

Appearance and description of elements:

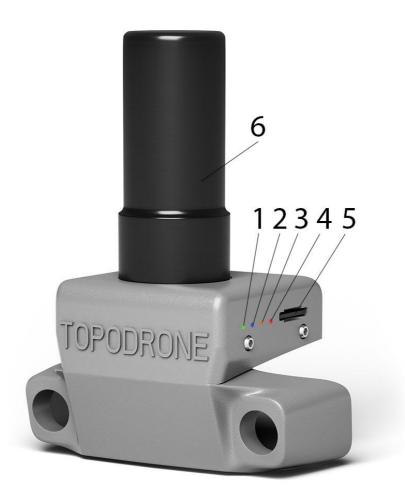

Green LED. Indicate power supply module. Blue LED. Indicate quality of receive GNSS signal.

| State      | Description                   |
|------------|-------------------------------|
| No flash   | PDOP>10                       |
| Slow blink | 3 <pdop<10< td=""></pdop<10<> |
| Fast blink | 2 <pdop<3< td=""></pdop<3<>   |
| Solid blue | PDOP<2                        |

Orange LED. Indicate recording data to a flash card. When recording in progress, LED rapidly blink. Each blink means that 4 kB data is recording.

Red LED. Indicate, if system have error. In case of error, check flash card. If change, or install/format microSD card not solved a problem, contact support.

Plug in microSD card. Dual frequency (L1/L2) antenna

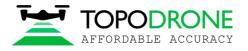

## 2. GNSS DATA POST PROCESSING AND IMAGES GEOTAGGING

#### 2.1 Data preparation

Remove SD card with images from a drone and copy photos to your computer. Divide a whole images dataset to separate flights and store photos from each mission in separate folders. For example, Flight 1, Flight 2 etc. NOTICE. *Do not delete any images*.

Remove SD card from GNSS receiver installed on the drone and copy ubx files to your computer to a folder ROVER (for example).

Download GNSS static logs from a base station and convert them to Rinex format. Copy Rinex files to a folder BASE (for example)

Mesure coordinates of ground control points (GCPs) and coordinates of the base station.

NOTICE. Coordinates of the base station should be in Latitude, Longitude, Ellipsoid high, WGS 84 coordinate system.

#### 2.2 GNSS data post processing

#### Step 1. Run TOPOSETTER 2.0 application

| TopoSetter 2.0                |                |       | _ □                  |
|-------------------------------|----------------|-------|----------------------|
| 1. Path to the photos from t  | he rover:      | Logs: | <u>Open log file</u> |
| •                             |                |       |                      |
| 2. Path to the ubx file from  | the rover:     |       |                      |
|                               |                |       |                      |
| 3.Specify the path to the ba  |                |       |                      |
| 4. Base coordinates:          |                |       |                      |
| Degree d°m's"                 |                |       |                      |
| Latitude -                    |                |       |                      |
|                               | degree         |       |                      |
| Longitude -                   | degree         |       |                      |
| Elevation (meters) -          |                |       |                      |
| 5. Base antenna height:       | 0.000 🚖 meters |       |                      |
| 6. Rover antenna offset:      |                |       |                      |
| Height -                      | 0.00 🖨 meters  |       |                      |
| Offset forward/backward -     | 0.00 🖨 meters  |       |                      |
| Offset left/right -           | 0,00 🔹 meters  |       |                      |
| 7. Output folder:             |                |       |                      |
|                               |                |       |                      |
| Processing steps:             |                |       |                      |
| 1. Z Data conversion          |                |       |                      |
| 2. GNSS data postproc         | Start          |       |                      |
| 3. Images matching an         | d geotegging   |       |                      |
| Advanced settings             | Stop           |       |                      |
| in the ball ball and ballings | Stop           |       |                      |

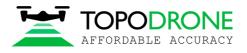

# Step 2. Select folder with photos

| TopoSetter 2.0                                                  |                |                                                                                                    | - 🗆 X         |
|-----------------------------------------------------------------|----------------|----------------------------------------------------------------------------------------------------|---------------|
| 1. Path to the photos from                                      | the over       | Logs:                                                                                                    | Open log file |
| E:\TUTORIAL\FLIGHT 1 2. Path to the ubx file from               |                | 26.11.2019 13:50:16: Read metadata from photos<br>26.11.2019 13:50:26: Done!<br>26.11.2019 13:50:26: Found 397 photos |               |
| 2. Path to the ubx file from                                    | the rover:     |                                                                                                    |               |
| 3.Specify the path to the b                                     |                |                                                                                                    |               |
| 4. Base coordinates:                                            |                |                                                                                                    |               |
| Degree d°m´s*                                                   |                |                                                                                                    |               |
| Latitude -                                                      | degree         |                                                                                                    |               |
| Longitude -                                                     | degree         |                                                                                                    |               |
| Elevation (meters) -                                            |                |                                                                                                    |               |
| 5. Base antenna height:                                         | 0,000 🛓 meters |                                                                                                    |               |
| 6. Rover antenna offset:                                        |                |                                                                                                    |               |
| Height -                                                        | 0.00 🚖 meters  |                                                                                                    |               |
| Offset forward/backward -                                       | 0.00 🖨 meters  |                                                                                                    |               |
| Offset left/right -                                             | 0.00 🖨 meters  |                                                                                                    |               |
| 7. Output folder:                                               |                |                                                                                                    |               |
| E:\TUTORIAL\FLIGHT 1\Output                                     | · ···          |                                                                                                    |               |
| Processing steps:                                               |                |                                                                                                    |               |
| <ol> <li>Data conversion</li> <li>GNSS data postproc</li> </ol> | cersing        |                                                                                                    |               |
| 3. Images matching an                                           | Start          |                                                                                                    |               |
|                                                                 |                |                                                                                                    |               |
| Advanced settings                                               | Stop           |                                                                                                    |               |
|                                                                 |                |                                                                                                    |               |
|                                                                 |                | 120-11-2013-13-34-01. FUERD 337 DR808                                                                                 |               |

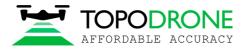

# Step 3. Select UBX file from a drone

| 🗮 TopoSetter 2.0              |                        |                                                                     | - 🗆 X         |
|-------------------------------|------------------------|---------------------------------------------------------------------|---------------|
|                               |                        | Logs:                                                               | Open log file |
| 1. Path to the photos from t  | the rover:             | 26.11.2019 13:50:16: Read metadata from photos                      |               |
| E:\TUTORIAL\FLIGHT 1          |                        | 26.11.2019 13:50:26: Done!<br>26.11.2019 13:50:26: Found 397 photos |               |
| 2. Path to the ubx file from  |                        |                                                                     |               |
| E:\TUTORIAL\ROVER\19-09-27    | 7\14-40-32.ubx         | ₽                                                                   |               |
| 3. Specify the path to the ba | ase station data file: |                                                                     |               |
|                               |                        |                                                                     |               |
| 4. Base coordinates:          |                        |                                                                     |               |
| Degree d°m′s*                 |                        |                                                                     |               |
| Latitude -                    | degree                 |                                                                     |               |
| Longitude -                   | degree                 |                                                                     |               |
| Elevation (meters) -          |                        |                                                                     |               |
| 5. Base antenna height:       | 0,000 🔹 meters         |                                                                     |               |
| 6. Rover antenna offset:      |                        |                                                                     |               |
| Height -                      | 0.00 🚖 meters          |                                                                     |               |
| Offset forward/backward -     | 0.00 🖨 meters          |                                                                     |               |
| Offset left/right -           | 0,00 🗭 meters          |                                                                     |               |
| 7. Output folder:             |                        |                                                                     |               |
| E:\TUTORIAL\FLIGHT 1\Output   |                        |                                                                     |               |
| Processing steps:             |                        |                                                                     |               |
| 1. 🗹 Data conversion          |                        |                                                                     |               |
| 2. 🗹 GNSS data postprod       |                        |                                                                     |               |
| 3. V Images matching an       | nd geotegging          |                                                                     |               |
|                               |                        |                                                                     |               |
| Advanced settings             | Stop                   |                                                                     |               |
|                               |                        |                                                                     |               |
| _                             |                        |                                                                     |               |

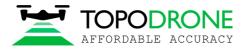

# Step 4. Select Rinex or UBX file from a base station

| 1. Path to the photos from the rover:       Exit UTORIAL/FLIGHT 1                                                                                                    | 🖆 TopoSetter 2.0                        | – 🗆 X                                          |
|----------------------------------------------------------------------------------------------------|-----------------------------------------|------------------------------------------------|
| ENTUTORIALISELIGHT 1   2. Path to the ubx file from the rover:   ENTUTORIALISEVEN190927144702x   3.Specify the path to the base station data file:   ENTUTORIALISENT   Cargere dmisi   Lattude -   degree   Bevation (meters) -   5. Base antenna height:   Offset forward/backward -   0.00 © meters   7. Output folder:   ENTUTORIALISELIGHT I Notated   Processing steps:   1. Data conversion   2. GINSS data postprocessing                                                                                                    |                                         | Logs: Open log file                            |
| 2. Path to the ubx file from the rover:<br>ENTUTORIAL/ROVER/19-09-27/14-40-32 ubx<br>3. Specify the path to the base station data file:<br>ENTUTORIAL/BASE/raw_20190927/1437.ubx<br>4. Base coordinates:<br>Degree dm's'<br>Lattude - degree<br>Longtude - degree<br>Elevation (meters) -<br>5. Base antenna height: 0.00 meters<br>6. Rover antenna offset:<br>Height - 0.00 meters<br>Offset forward/backward - 0.00 meters<br>7. Output folder:<br>ENTUTORIAL/RUGHT No.teput<br>Processing steps:<br>1. Data conversion<br>2. GNSS data postprocessing |                                         | 26.11.2019 13:50:16: Read metadata from photos |
| ENTUTORIALNROVER1999-27/144032.ubx                                                                                                    |                                         | 26.11.2019 13:50:26: Found 397 photos          |
| 3.Specify the path to the base station data file:<br>EXTUTORIALNBASE/vaw_201909271437.ubx<br>4.Base coordinates:<br>Degree dm's'<br>Lattude                                                                                                    |                                         |                                                |
| EXTUTORIAL/BASE/vaw_201909271437.ubx   4. Base coordinates:   □ Degree d'm's*   Latitude -   Latitude -   Longitude -   degree   Bevation (meters) -   5. Base antenna height:   0.00 € meters   Offset forward/backward -   0.00 € meters   Offset left/right -   0.00 € meters   Offset left/right -   0.00 € meters   0.00 € meters   0.00 € meters   0.00 € meters   0.00 € meters   0.00 € meters   0.00 € meters   0.00 € meters   0.00 € meters   0.00 € meters   0.00 € meters                                                                    |                                         |                                                |
| 4. Base coordinates:         Degree         Lattude -         Lattude -         Longitude -         degree         Bevation (meters) -         5. Base antenna height:         0.000 ⊕ meters         6. Rover antenna offset:         Height -       0.00 ⊕ meters         Offset forward/backward -       0.00 ⊕ meters         Offset left/right -       0.00 ⊕ meters         7. Output folder:          Processing steps:          1. < Data conversion       2. < GNSS data postprocessing                                                          |                                         |                                                |
| Degree       d'm's"         Lattude -       degree         Longitude -       degree         Bevation (meters) -                                                                                                    |                                         |                                                |
| Latitude - degree   Longitude - degree   Elevation (meters)                                                                                                    |                                         |                                                |
| Longitude -   Bevation (meters) -   Elevation (meters) -   5. Base antenna height:   0.000  meters   6. Rover antenna offset:   Height -   0.00  meters   Offset forward/backward -   0.00  meters   Offset left/right -   0.00  meters   0.00  meters   Processing steps:   1.  Data conversion   2.  GNSS data postprocessing                                                                                                    | Degree d°m's                            |                                                |
| Bevation (meters) -       5. Base antenna height:       0.000 ★ meters       6. Rover antenna offset:       Height -     0.00 ★ meters       Offset forward/backward -     0.00 ★ meters       Offset left/right -     0.00 ★ meters       7. Output folder:        Processing steps:        1. ○ Data conversion        2. ○ GNSS data postprocessing     Stat                                                                                                    | Latitude - degree                       |                                                |
| Bevation (meters) ·   5. Base antenna height:   0.00  meters   6. Rover antenna offset:   Height ·   0.00  meters   Offset forward/backward ·   0.00  meters   Offset left/right ·   0.00  meters                                                                                                    | Longitude - degree                      |                                                |
| 5. Base antenna height: 0.000 ♀ meters   6. Rover antenna offset:   Height - 0.00 ♀ meters   Offset forward/backward - 0.00 ♀ meters   Offset left/right - 0.00 ♀ meters   Offset left/right - 0.00 ♀ meters   7. Output folder:   Processing steps:   1. ○ Data conversion   2. ○ GNSS data postprocessing                                                                                                    |                                         |                                                |
| 6. Rover antenna offset:<br>Height - 0.00                                                                                                    |                                         |                                                |
| Height -       0.00 ♀ meters         Offset forward/backward -       0.00 ♀ meters         Offset left/right -       0.00 ♀ meters         7. Output folder:          ENTUTORIALNELIGHT NOutput          Processing steps:          1. ☑ Data conversion       Start                                                                                                    | 5. Base antenna height: 0.000 🚖 meters  |                                                |
| Offset forward/backward -       0,00                                                                                                    | 6. Rover antenna offset:                |                                                |
| Offset left/right -       0.00                                                                                                    | Height - 0.00 🚖 meters                  |                                                |
| Offset left/right -       0.00  meters         7. Output folder:          ENTUTORIALNELIGHT 1NOutput          Processing steps:          1. ✓ Data conversion       Start                                                                                                    | Offset forward/backward - 0.00 🗣 meters |                                                |
| ENTUTORIAL\FLIGHT 1\Output  Processing steps:  1.  Data conversion  2.  GNSS data postprocessing  Start                                                                                                    |                                         |                                                |
| Processing steps:<br>1.  Data conversion<br>2.  GNSS data postprocessing<br>Start                                                                                                    | 7. Output folder:                       |                                                |
| 1.      ✓ Data conversion       2.      ✓ GNSS data postprocessing                                                                                                    | E:\TUTORIAL\FLIGHT 1\Output             |                                                |
| 2. GNSS data postprocessing                                                                                                    | Processing steps:                       |                                                |
| Start                                                                                                    | 1. V Data conversion                    |                                                |
| Start                                                                                                    | 2. GNSS data postprocessing             |                                                |
|                                                                                                    | Start                                   |                                                |
|                                                                                                    |                                         |                                                |
| Advanced settings Stop                                                                                                    | Advanced settings                       |                                                |
| oup oup                                                                                                    | July Stop                               |                                                |
|                                                                                                    |                                         |                                                |

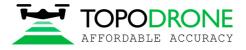

# Step 5. Impute coordinates of the base station in WGS 84. Define antenna offset for a drone.

| TopoSetter 2.0                                    |       |                                                                              | – 🗆 X         |
|---------------------------------------------------|-------|------------------------------------------------------------------------------|---------------|
| 1. Path to the photos from the rover:             |       | Logs:                                                                        | Open log file |
| E:\TUTORIAL\FLIGHT 1                              |       | 26.11.2019 13:50:16: Read metadata from photos<br>26.11.2019 13:50:26: Done! |               |
| 2. Path to the ubx file from the rover:           |       | 26.11.2019 13:50:26: Found 397 photos                                        |               |
| E:\TUTORIAL\ROVER\19-09-27\14-40-32.ubx           |       |                                                                              |               |
| 3.Specify the path to the base station data file: |       |                                                                              |               |
| E:\TUTORIAL\BASE\raw_201909271437.ubx             |       |                                                                              |               |
| 4. Base coordinates:                              |       |                                                                              |               |
| Degree d°m's*                                     |       |                                                                              |               |
| Latitude - 36.523717043 degree                    |       |                                                                              |               |
| Longitude4.663284915 degree                       |       |                                                                              |               |
| Elevation (meters) - 152.6403                     |       |                                                                              |               |
| 5. Base antenna height: 0.000 + meters            |       |                                                                              |               |
|                                                   |       |                                                                              |               |
| 6. Rover antenna offset:                          |       |                                                                              |               |
| Height - 0,07 🖨 meters                            |       |                                                                              |               |
| Offset forward/backward0.02 💭 meters              |       |                                                                              |               |
| Offset left/right - 0,00 🖨 meters                 |       |                                                                              |               |
| 7. Output folder:                                 |       |                                                                              |               |
| E:\TUTORIAL\FLIGHT 1\Output                       |       |                                                                              |               |
| Processing steps:                                 |       |                                                                              |               |
| 1. 🗹 Data conversion                              |       |                                                                              |               |
| 2. GNSS data postprocessing                       | Start |                                                                              |               |
| 3. Images matching and geotegging                 | əldil |                                                                              |               |
| Advanced activities                               | Chan  |                                                                              |               |
| Advanced settings                                 | Stop  |                                                                              |               |
|                                                   |       |                                                                              | 0             |

## NOTICE.

FOR DJI MAVIC 2 PRO PPK use the following parameters Height: 0.07 Offset forward/backward: -0.02 FOR DJI PHANTOM 4 PRO PPK use the following parameters Height: 0.17

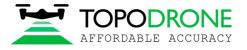

Step 6. Setup data processing setting. Click advanced setting. Advanced setting will appear.

To embed precise coordinates to photos EXIF tags check Burn exif check box. This option may lead increasing of data processing time.

To save list of coordinates check Save text file check box. Select format of text file Pix4D or Metashape Click Save button.

| TopoSetter 2.0                                       |                     |                         |                                                                                                |        |   |                      | × |
|------------------------------------------------------|---------------------|-------------------------|------------------------------------------------------------------------------------------------|--------|---|----------------------|---|
| 1 Dub to the choice from t                           |                     |                         | Logs:                                                                                          |        | Q | <u>)pen log file</u> |   |
| 1. Path to the photos from t<br>E:\TUTORIAL\FLIGHT 1 | the rover:          |                         | 26.11.2019 13:50:16: Read meta<br>26.11.2019 13:50:26: Done!<br>26.11.2019 13:50:26: Found 202 |        |   |                      |   |
| 2. Path to the ubx file from                         |                     |                         | 26.11.2019 13:50:26: Found 397                                                                 | pnotos |   |                      |   |
| E:\TUTORIAL\ROVER\19-09-27                           | ∿14-40-32.ubx       |                         |                                                                                                |        |   |                      |   |
| 3.Specify the path to the ba                         |                     |                         |                                                                                                |        |   |                      |   |
| E:\TUTORIAL\BASE\raw_20190                           | )9271437.ubx        |                         |                                                                                                |        |   |                      |   |
| 4. Base coordinates:                                 |                     |                         |                                                                                                |        |   |                      |   |
| Latitude -                                           | 36.523717043 degree |                         |                                                                                                |        |   |                      |   |
| Longitude -                                          | -4.663284915 degree | TopoSetter 2.0: Advance | d settings X                                                                                   |        |   |                      |   |
| Elevation (meters) -                                 | 152.6403            | Display utility windows | GLONASS satellites                                                                             |        |   |                      |   |
| 5. Base antenna height:                              | 0,000 🚔 meters      | 🗹 Burn exif Satellite m | ask angle: 15 🚖 degree                                                                         |        |   |                      |   |
| 6. Rover antenna offset:                             |                     |                         | text file:                                                                                     |        |   |                      |   |
| Height -                                             | 0.07 🚔 meters       | •                       | PIX4D O Metashape                                                                              |        |   |                      |   |
| Offset forward/backward -                            | -0.02 📥 meters      |                         | Save                                                                                           |        |   |                      |   |
| Offset left/right -                                  | 0.00 🚔 meters       |                         |                                                                                                |        |   |                      |   |
| 7. Output folder:                                    |                     |                         |                                                                                                |        |   |                      |   |
| E:\TUTORIAL\FLIGHT 1\Output                          | :                   |                         |                                                                                                |        |   |                      |   |
| Processing steps:                                    |                     |                         |                                                                                                |        |   |                      |   |
| 1. 🗹 Data conversion                                 |                     |                         |                                                                                                |        |   |                      |   |
| 2. GNSS data postproc                                | cessing             |                         |                                                                                                |        |   |                      |   |
| 3. Images matching an                                | d geotegging        | Start                   |                                                                                                |        |   |                      |   |
| Advanced settings                                    |                     | Stop                    |                                                                                                |        |   |                      |   |
|                                                      |                     |                         |                                                                                                |        |   |                      | 0 |

NOTICE. To look at data processing performing switch on Display utility window option.

Click Start button

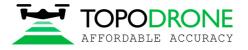

After finishing of all steps of data processing (data conversion, GNSS data post processing, images matching and geotagging) all results will be stored in Output folder.

File Coordinates.txt is stored in PIX4D or Metashape folder Photos with updated EXIF tags are stored in UpdateTags folder Files with .pos extension are results of GNSS data postrpocessing

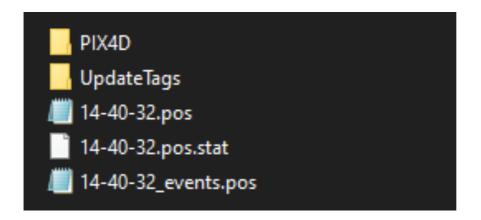

NOTICE. Coordinate system is WGS84.

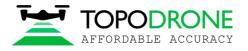

#### Step 7. Checking processing results.

After processing accomplishing, the following buttons will appear.

| TopoSetter 2.0                                                                                                    | X                   |
|----------------------------------------------------------------------------------------------------|---------------------|
| 1 Date to the effect of the more                                                                                                    | Logs: Open log file |
| Inposence 2.0      I. Path to the photos from the rover:     E:\TUTORIAL\FLIGHT 1       Path to the ubx file from the rover:     E:\TUTORIAL\ROVER\19-09-27\14-40-32.ubx       Specify the path to the base station data file:     E:\TUTORIAL\BASE vaw_201909271437.ubx |                     |
| Advanced settings Stop                                                                                                    | < >                 |
|                                                                                                    |                     |
|                                                                                                    | <b>6</b>            |

#### NOTICE.

*Click* buttons in front of Rover or Base fields to open GNSS observation files to check the quality of GNSS signal.

To check quality of GNSS data postprocessing click button

button in front of output results.

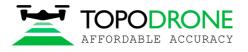

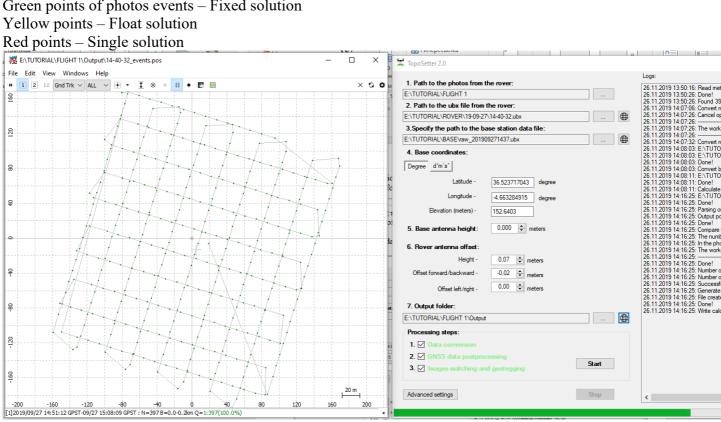

# On the map you can see results of GNSS data postprocessing. Green points of photos events - Fixed solution

# NOTICE.

If there are only red points on the map it means, that GNSS data from a drone and a base station were not collected at the same time.

If there are only yellow points (float solution) you should check coordinates of a base station or quality of the signal. To remove noisy GNSS signal try to increase satellite mask angle or exclude GLONASS satellite in Advanced setting menu.

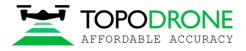

ril.

#### 3. PHOTOGRAMMETRY PROCESSING IN PIX4D MAPPER SOFTWARE 3.1 Creating pix4d mapper project

Run PIX4D mapper application.

|                                               | rocess View Help                                  |                  |                                                                    |   |
|-----------------------------------------------|---------------------------------------------------|------------------|--------------------------------------------------------------------|---|
| Pitto                                         |                                                   |                  |                                                                    | 2 |
| Home<br>Hap View<br>22<br>rayCloud<br>Volumes | Project Process                                   | Pix4             | <b>Pixto</b><br>D <b>mapper</b>                                    |   |
| Mosaic<br>Editor                              | Projects Hel                                      | p Demo Project   |                                                                    |   |
| Index<br>Calculator                           |                                                   | p Denie i reject |                                                                    |   |
| Catulator                                     | + Hew Proj<br>Follow the wizz<br>project with you |                  | Open Project<br>Open an existing project.                          |   |
|                                               | PIX4D,p4<br>422 images<br>Last modified: L        | A STREAM OF A    | QATAR.p4d<br>326 images<br>Last modified: BC ноя 24 2019           |   |
|                                               | test2.p4d                                         |                  | <b>test1.p4d</b><br>130 images<br>Last modified: Ср ноя 20 2019    |   |
|                                               | News                                              | Tips             |                                                                    |   |
|                                               | NEWS                                              | (')              | Did you know<br>How to generate the Point Cloud<br>Classification? |   |
| Cog Output                                    |                                                   |                  |                                                                    |   |
| opions (                                      |                                                   |                  |                                                                    |   |

# Click New Project. Select a project folder location. Click next

| 🗾 New Pro                 | oject                                                                                   | ×        |
|---------------------------|-----------------------------------------------------------------------------------------|----------|
| This wizard<br>Choose a n | l creates a new project.<br>name, a directory location and a type for your new project. |          |
| Name:                     | PIX4D                                                                                   |          |
| Create In:                | E:/TUTORIAL                                                                             | Browse   |
| Use As                    | Default Project Location                                                                |          |
| Project T                 | ype                                                                                     |          |
| New                       | Project                                                                                 |          |
| O Proje                   | ect Merged from Existing Projects                                                       |          |
|                           |                                                                                         |          |
|                           |                                                                                         |          |
|                           |                                                                                         |          |
|                           |                                                                                         |          |
|                           |                                                                                         |          |
|                           |                                                                                         |          |
|                           |                                                                                         |          |
|                           |                                                                                         |          |
|                           |                                                                                         |          |
|                           |                                                                                         |          |
|                           |                                                                                         |          |
|                           |                                                                                         |          |
|                           |                                                                                         |          |
| Help                      | < Back Next                                                                             | > Cancel |
|                           |                                                                                         |          |

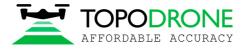

Select images to be processed from output\UpdateTags folder. Click next

| 🧾 New Project                                     |            |                 |               |                  | ×          |
|---------------------------------------------------|------------|-----------------|---------------|------------------|------------|
| Select Images                                     |            |                 |               |                  |            |
|                                                   |            |                 |               |                  |            |
| Enough images are selected: press Next to proceed | d.         |                 |               |                  |            |
|                                                   |            |                 |               |                  |            |
| 205 image(s) selected.                            | Add Images | Add Directories | Add Video     | Remove Selected  | Clear List |
| E:/TUTORIAL/FLIGHT 1/Output/UpdateTags/DJI_038    | 6.JPG      |                 |               |                  | ~          |
| E:/TUTORIAL/FLIGHT 1/Output/UpdateTags/DJI_038    | 7.JPG      |                 |               |                  |            |
| E:/TUTORIAL/FLIGHT 1/Output/UpdateTags/DJI_038    | 8.JPG      |                 |               |                  |            |
| E:/TUTORIAL/FLIGHT 1/Output/UpdateTags/DJI_038    | 9.JPG      |                 |               |                  |            |
| E:/TUTORIAL/FLIGHT 1/Output/UpdateTags/DJI_039    | 0.JPG      |                 |               |                  |            |
| E:/TUTORIAL/FLIGHT 1/Output/UpdateTags/DJI_039    |            |                 |               |                  |            |
| E:/TUTORIAL/FLIGHT 1/Output/UpdateTags/DJI_039    | 2.JPG      |                 |               |                  |            |
| E:/TUTORIAL/FLIGHT 1/Output/UpdateTags/DJI_039    |            |                 |               |                  |            |
| E:/TUTORIAL/FLIGHT 1/Output/UpdateTags/DJI_039    | 4.JPG      |                 |               |                  |            |
| E:/TUTORIAL/FLIGHT 1/Output/UpdateTags/DJI_039    | 5.JPG      |                 |               |                  |            |
| E:/TUTORIAL/FLIGHT 1/Output/UpdateTags/DJI_039    |            |                 |               |                  |            |
| E:/TUTORIAL/FLIGHT 1/Output/UpdateTags/DJI_039    | 7.JPG      |                 |               |                  |            |
| E:/TUTORIAL/FLIGHT 1/Output/UpdateTags/DJI_039    | 8.JPG      |                 |               |                  |            |
| E:/TUTORIAL/FLIGHT 1/Output/UpdateTags/DJI_039    | 9.JPG      |                 |               |                  |            |
| E:/TUTORIAL/FLIGHT 1/Output/UpdateTags/DJI_040    | 0.JPG      |                 |               |                  |            |
| E:/TUTORIAL/FLIGHT 1/Output/UpdateTags/DJI_040    | 1.JPG      |                 |               |                  |            |
| E:/TUTORIAL/FLIGHT 1/Output/UpdateTags/DJI_040    | 2.JPG      |                 |               |                  |            |
| E:/TUTORIAL/FLIGHT 1/Output/UpdateTags/DJI_040    | 3.JPG      |                 |               |                  |            |
| E:/TUTORIAL/FLIGHT 1/Output/UpdateTags/DJI_040    | 4.JPG      |                 |               |                  |            |
| E:/TUTORIAL/FLIGHT 1/Output/UpdateTags/DJI_040    | 5.JPG      |                 |               |                  |            |
| E:/TUTORIAL/FLIGHT 1/Output/UpdateTags/DJI_040    | 6.JPG      |                 |               |                  |            |
| E:/TUTORIAL/FLIGHT 1/Output/UpdateTags/DJI_040    | 7.JPG      |                 |               |                  |            |
| E:/TUTORIAL/FLIGHT 1/Output/UpdateTags/DJI_040    | 8.JPG      |                 |               |                  |            |
| E:/TUTORIAL/FLIGHT 1/Output/UpdateTags/DJI_040    | 9.JPG      |                 |               |                  |            |
| E:/TUTORIAL/FLIGHT 1/Output/UpdateTags/DJI_041    | 0.JPG      |                 |               |                  |            |
| E:/TUTORIAL/FLIGHT 1/Output/UpdateTags/DJI_041    | 1.JPG      |                 |               |                  |            |
| E:/TUTORIAL/FLIGHT 1/Output/UpdateTags/DJI_041    | 2.JPG      |                 |               |                  | ¥          |
|                                                   |            |                 |               |                  |            |
|                                                   |            |                 |               |                  |            |
| Help                                              |            |                 | < <u>B</u> ad | k <u>N</u> ext > | Cancel     |
|                                                   |            |                 |               |                  |            |

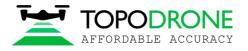

Software will read precise coordinates of images and accuracy setting automatically. Click Next.

|              | olocation                                    |                      |                            |                            |                    |                      |         |
|--------------|----------------------------------------------|----------------------|----------------------------|----------------------------|--------------------|----------------------|---------|
| -            | te System                                    |                      |                            |                            |                    |                      |         |
| -            |                                              | Geodetic System 1984 | 4; Coordinate System       | : WGS 84                   |                    |                      | Edit    |
| -            | on and Orientation                           |                      |                            |                            |                    |                      |         |
| 🕑 Geo        | olocated Images: 2                           | 203 out of 203       |                            | Clear                      | From EXIF          | From File            | ۲o File |
| Geolocati    | on Accuracy: 🔘                               | Standard 🔾 Low       | Custom                     |                            |                    |                      |         |
| Selected (   | Camera Model                                 |                      |                            |                            |                    |                      |         |
| •            |                                              |                      |                            |                            |                    |                      | - 10    |
| 90           | ′L1D-20c_10.3_5                              | 472x3648 (0K8TG74    | 0120251) (RGB)             |                            |                    |                      | Edit    |
| Enabled      | lmage                                        | Group                | Latitude<br>[degree]       | Longitude<br>[degree]      | Altitude<br>[m]    | Accuracy<br>Horz [m] | Ac<br>V |
| $\checkmark$ | DJI_0389.JPG                                 | group1               | 36.52239990                | -4.66220570                | 221.339            | 0.003                | 0.006   |
| $\checkmark$ | DJI_0390.JPG                                 | group1               | 36.52251434                | -4.66216040                | 221.160            | 0.003                | 0.006   |
|              | DJI 0391.JPG                                 | group1               | 36.52263260                | -4.66211557                | 221.198            | 0.003                | 0.006   |
|              | 231_0331131 0                                |                      |                            | 4 66207075                 | 221.162            | 0.003                | 0.006   |
|              | DJI_0392.JPG                                 | group1               | 36.52274323                | -4.66207075                |                    |                      |         |
| $\checkmark$ | -                                            | group1<br>group1     | 36.52274323<br>36.52285767 | -4.66207073                | 221.005            | 0.003                | 0.006   |
| 2            | DJI_0392.JPG                                 |                      |                            |                            |                    | 0.003                | 0.006   |
| 9<br>9<br>9  | –<br>DJI_0392.JPG<br>DJI_0393.JPG            | group1               | 36.52285767                | -4.66202545                | 221.005            |                      |         |
|              | DJI_0392.JPG<br>DJI_0393.JPG<br>DJI_0394.JPG | group1<br>group1     | 36.52285767<br>36.52297211 | -4.66202545<br>-4.66197968 | 221.005<br>220.971 | 0.003                | 0.006   |

NOTICE. It is possible to upload coordinates from txt file. Click From File button and select coordinates.txt file

It is recommended to check camera settings. Cilck Edit button and check if Linear rolling shutter camera model is enabled in case if DJI MAVIC 2 PRO was used for survey.

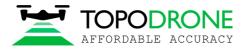

Select output coordinate system and click Next.

| 🗾 New Project                                                                 | ×                    |
|-------------------------------------------------------------------------------|----------------------|
| Select Output Coordinate System                                               |                      |
| Selected Coordinate System                                                    |                      |
| Datum: World Geodetic System 1984<br>Coordinate System: WGS 84 / UTM zone 30N |                      |
| Output/GCP Coordinate System                                                  |                      |
| Unit: m 💌                                                                     |                      |
| O Arbitrary Coordinate System [m]                                             |                      |
| Auto Detected: WGS 84 / UTM zone 30N                                          |                      |
| O Known Coordinate System [m]                                                 |                      |
| Q Search Coordinate System                                                    |                      |
| Advanced Coordinate Options                                                   |                      |
|                                                                               |                      |
|                                                                               |                      |
|                                                                               |                      |
|                                                                               |                      |
|                                                                               |                      |
|                                                                               |                      |
|                                                                               |                      |
|                                                                               |                      |
|                                                                               |                      |
|                                                                               |                      |
|                                                                               |                      |
| Help                                                                          | < Back Next > Cancel |
|                                                                               |                      |

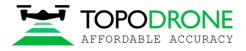

# Select type of data processing options. Click Finish.

| Standard                                                                                                    | 3D Models                                                                                                    |
|----------------------------------------------------------------------------------------------------|----------------------------------------------------------------------------------------------------|
| 3D Maps<br>3D Models<br>Ag Multispectral<br>Rapid<br>3D Maps - Rapid/Low Res<br>3D Models - Rapid/Low Res<br>Ag Modified Camera - Rapid/Low Res<br>Ag RGB - Rapid/Low Res<br>Advanced | Generate a 3D Model from any set of overlapping images. Image Acquisition oblique flight terrestrial Outputs Quality/Reliability High                                                                                                    |
| Ag Modified Camera<br>Ag RGB<br>Thermal Camera<br>ThermoMAP Camera                                                                                                    | Processing Speed Slow Fast Input Image Recommendations Any images with a high amount of overlap such as images taken from the ground or oblique aerial images (free flight).                                                                                                    |
|                                                                                                    | Outputs Generated<br>3D Mesh Point Cloud<br>For the constant of the constant of th |

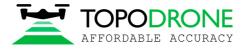

# 3.2 Initial aerial triangulation

As soon as images with precise coordinates were loaded to the project, we can start initial aerial triangulation. Select initial processing checkbox and start processing.

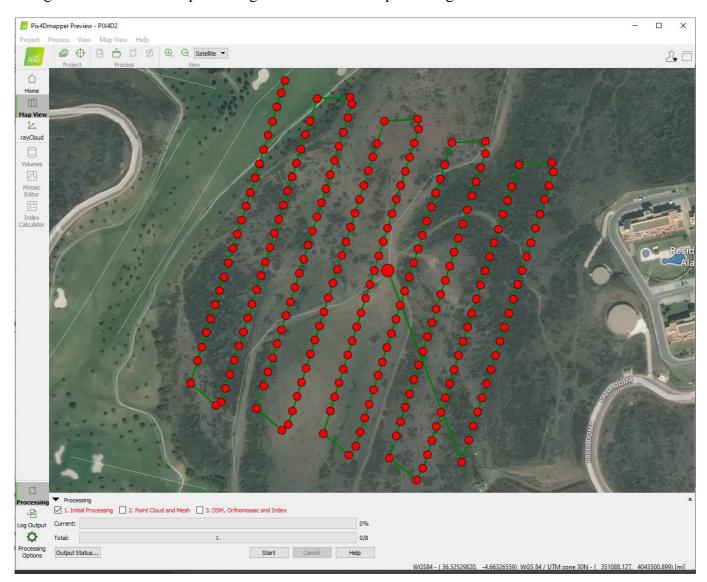

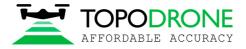

## 3.3. Camera calibration

In order to calibrate focal length of the camera you need at list one GCP.

#### Click GCP/MTP button.

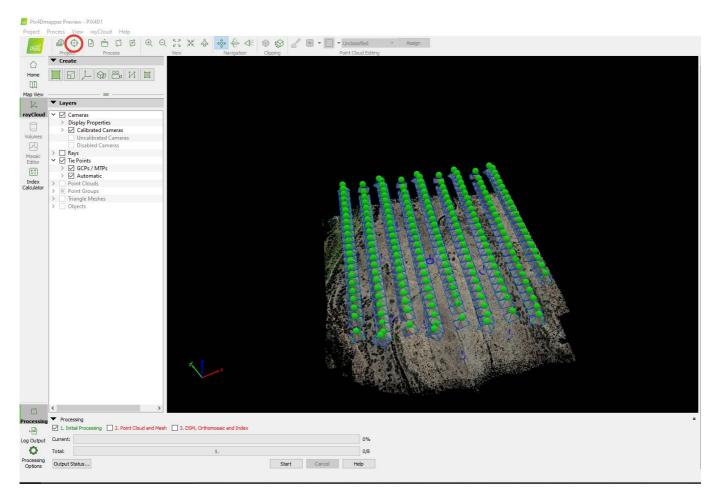

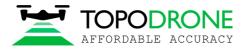

# Select coordinate system of ground control points and import GCPs. Click OK.

| P/MTP                                  | ~~~~                                     |                                                                                  |                                                                                                    |                                                              |                                 |                      |                      |       | Import GCPs  |
|----------------------------------------|------------------------------------------|----------------------------------------------------------------------------------|----------------------------------------------------------------------------------------------------|--------------------------------------------------------------|---------------------------------|----------------------|----------------------|-------|--------------|
|                                        | Label                                    | Туре                                                                             | Latitude<br>[degree]                                                                                                 | Longitude<br>[degree]                                        | Altitude<br>[m]                 | Accuracy<br>Horz [m] | Accuracy<br>Vert [m] | ^     | Export GCPs  |
| O Ba                                   | ase                                      | 3D GCP                                                                           | 36.52371704                                                                                                    | -4.66328492                                                  | 152.506                         | 0.020                | 0.020                |       | L            |
| 14 Po                                  | oint 1                                   | 3D GCP                                                                           | 36.52372766                                                                                                    | -4.66311001                                                  | 148.133                         | 0.020                | 0.020                |       |              |
| 0 Po                                   | oint 2                                   | 3D GCP                                                                           | 36.52377147                                                                                                    | -4.66264965                                                  | 153.482                         | 0.020                | 0.020                |       | Add Point    |
| 0 Po                                   | oint 3                                   | 3D GCP                                                                           | 36.52340747                                                                                                    | -4.66240828                                                  | 153.772                         | 0.020                | 0.020                |       | Remove Point |
| 0 Po                                   | oint 4                                   | 3D GCP                                                                           | 36.52320690                                                                                                    | -4.66257781                                                  | 149.481                         | 0.020                | 0.020                |       | Remove Poin  |
| 0 Po                                   | oint 5                                   | 3D GCP                                                                           | 36.52224430                                                                                                    | -4.66288253                                                  | 138.133                         | 0.020                | 0.020                | J     |              |
| P/MTP<br>order t<br>order t<br>rking G | to take GCPs into a<br>GCPs/MTPs after s | position of a GCP/MTP,<br>account for georeferenc<br>tep 1. Initial Processing ( | it needs to be marked on<br>ing the project, at least 3<br>requires the user to run P<br>ity Report or in the rayCle | GCPs need to be marke<br>rocess > Reoptimize.<br>oud Editor. | d.<br>Use the Basic Editor eith |                      | Import N             | larks | Export Marks |

# Change GCPs type to Check point.

| Label                                     | _                                                                                                    |                                                            |                                                                  |                                   | -                    | -                    | A Import G     |
|-------------------------------------------|----------------------------------------------------------------------------------------------------|------------------------------------------------------------|------------------------------------------------------------------|-----------------------------------|----------------------|----------------------|----------------|
|                                           | Туре                                                                                                    | Latitude<br>[degree]                                       | Longitude<br>[degree]                                            | Altitude<br>[m]                   | Accuracy<br>Horz [m] | Accuracy<br>Vert [m] | Export G       |
| Base                                      | Check Point                                                                                                    | 36.52371704                                                | -4.66328492                                                      | 152.506                           |                      |                      |                |
| 4 Point 1                                 | Check Point                                                                                                    | 36.52372766                                                | -4.66311001                                                      | 148.133                           |                      |                      |                |
| Point 2                                   | Check Point                                                                                                    | 36.52377147                                                | -4.66264965                                                      | 153.482                           |                      |                      | Add Po         |
| Point 3                                   | Check Point                                                                                                    | 36.52340747                                                | -4.66240828                                                      | 153.772                           |                      |                      | Remove         |
| Point 4                                   | Check Point                                                                                                    | 36.52320690                                                | -4.66257781                                                      | 149.481                           |                      |                      | remove i       |
| Point 5                                   | Check Point                                                                                                    | 36.52224430                                                | -4.66288253                                                      | 138.133                           |                      |                      | ~              |
| der to take GCPs in<br>ing GCPs/MTPs afte | 2 3D position of a GCP/MTP,<br>to account for georeferen<br>er step 1. Initial Processing<br>y can be verified in the Qua | ting the project, at least 3<br>requires the user to run P | 3 GCPs need to be marke<br>Process > Reoptimize.<br>loud Editor. | d.<br>Use the Basic Editor either |                      | Import Ma            | arks Export Ma |

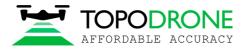

#### All GCPs will be shown on the map.

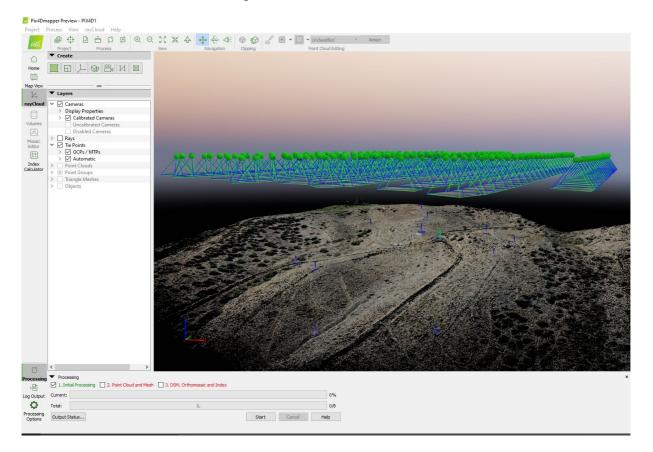

Select one GCP, define position of ground control point at each image, change type of GCP to 3D and setup horizontal accuracy to 50 meters.

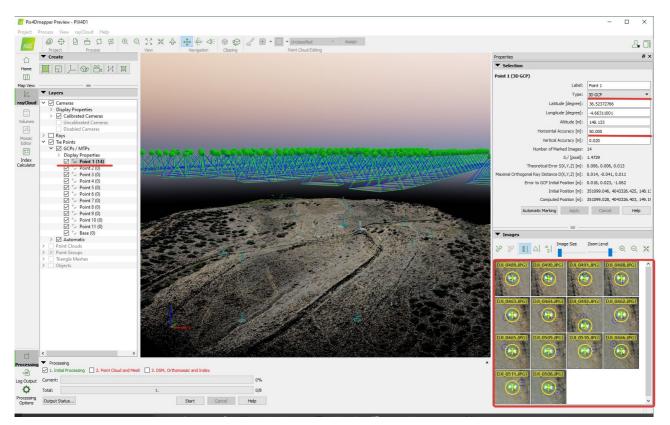

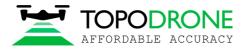

#### Click Reoptimize button. Click Ok on warning messages.

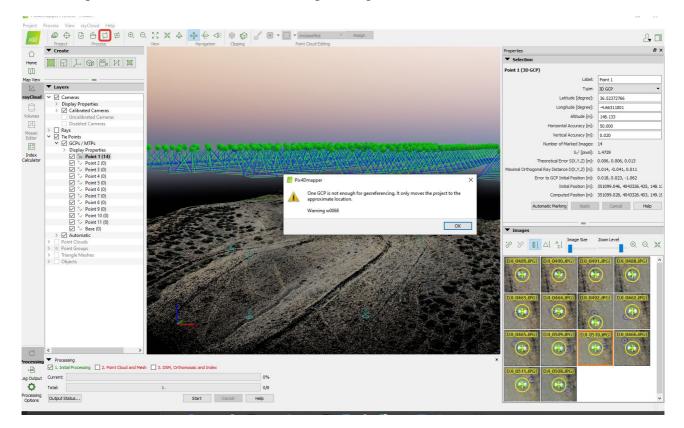

After finishing of reoptimizing process click Image property editor button.

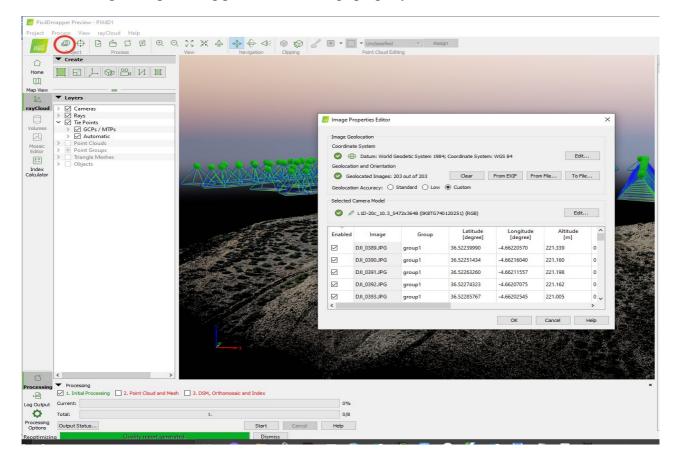

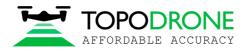

Click Edit camera model buttons in Image Properties Editor window and in Edit Camera Model window

| Coordinat | te System          |                                       |                       |                       |                 | -        | EXIF ID:                                | L1D-20c 10.3 5472x3648 (0K)           | 3TG740120251)                                              |              |
|-----------|--------------------|---------------------------------------|-----------------------|-----------------------|-----------------|----------|-----------------------------------------|---------------------------------------|------------------------------------------------------------|--------------|
| ⊘ ∉       | Datum: World       | Geodetic System 1984                  | 4; Coordinate System: | WGS 84                | Edi             | it       |                                         | <pre>   L1D-20c_10.3_5472x3648 </pre> |                                                            |              |
| Geolocati | on and Orientation | i i i i i i i i i i i i i i i i i i i |                       |                       |                 |          |                                         |                                       | Remove                                                     | Edit New     |
| 🕑 Ger     | olocated Images: 3 | 203 out of 203                        | Clear                 | From EXIF From        | m File To F     | ile      |                                         |                                       |                                                            |              |
| eolocati  | on Accuracy: 🔘     | Standard 🔘 Low                        | Custom                |                       |                 |          | Camera Model Bands                      |                                       |                                                            |              |
| elected ( | Camera Model       |                                       |                       |                       |                 |          | Bands: RGB                              |                                       |                                                            | ▼ Edit       |
| 0         | L1D-20c_10.3_5     | 472x3648 (0K8TG74                     | 0120251) (RGB)        |                       | Edi             | t        | Camera Model Paramete                   | ate from EXIF Load Optimized          | Parameters                                                 |              |
| nabled    | lmage              | Group                                 | Latitude<br>[degree]  | Longitude<br>[degree] | Altitude<br>[m] | ^        |                                         |                                       | econstruction. Read the Help fo<br>Shutter Model: Linear F |              |
|           | DJI_0389.JPG       | group1                                | 36.52239990           | -4.66220570           | 221.339         | 0        |                                         |                                       | r                                                          |              |
| 2         | DJI 0390.JPG       | group1                                | 36.52251434           | -4.66216040           | 221.160         | 0        | <ul> <li>Image Width [pixel]</li> </ul> |                                       | Sensor Width [mm]:                                         | 12.825       |
| 3         | DJI 0391.JPG       | group1                                | 36.52263260           | -4.66211557           | 221.198         | 0        | Image Height [pixe]                     | ]: 3648                               | Sensor Height [mm]:                                        | 8.55         |
| 3         | DJI_0392.JPG       | group1                                | 36.52274323           | -4.66207075           | 221.162         | 0        | Focal Length [pixel]                    | : 4324.02                             | Pixel Size [µm]:<br>Focal Length [mm]:                     | 2.34375      |
| 3         | DJI 0393.JPG       | group1                                | 36.52285767           | -4.66202545           | 221.005         | 0,       | Principal Point x [pix                  |                                       | Principal Point x [mm]:                                    | 6.42715      |
|           | 01_0333.PG         | group                                 | 50.52205101           | -4.00202343           | 221.005         | >        | Principal Point y [pix                  | -                                     | Principal Point y [mm]:                                    | 4.24875      |
|           |                    |                                       |                       | ОК                    | Cancel          | Help     | Camera Model with                       | Distortions: 5                        |                                                            |              |
|           |                    |                                       |                       |                       |                 | Страница | Radial Distortion R1                    | -0.012488                             | Tangential Distortion T1:                                  | -0.00176074  |
|           |                    |                                       |                       |                       |                 |          | Radial Distortion R2                    | . 0.033735                            | Tangential Distortion T2:                                  | -0.000554806 |
|           |                    |                                       |                       |                       |                 |          | Radial Distortion R3                    | -0.0366009                            |                                                            |              |

Click Load Optimiezed parameters. Copy Focal Length value for future work.

NOTICE. It is possible to use the calibrated value of focal length for the processing If you don't change focus settings for future flights.

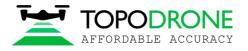

| ait | Edit Camera Model                |                       |                                 |                      | Х |
|-----|----------------------------------|-----------------------|---------------------------------|----------------------|---|
|     | _                                | 3_5472x3648 (0K8      | *                               |                      |   |
|     | Camera Model Name: 🖉 L1D-20c     | _10.3_5472x3648       | (0K8TG740120251)                | ve to DB Cancel Edit |   |
|     | Camera Model Bands               |                       |                                 |                      |   |
|     | Bands: RGB                       |                       |                                 | ▼ Edit               |   |
|     | Camera Model Parameters          |                       |                                 |                      |   |
|     | Clear Estimate from EXI          | F Load Optimized      | Parameters                      |                      |   |
|     | Warning: Wrong parameters can ca | use failure in the re | construction. Read the Help for | more information.    |   |
|     | Perspective Lens     O Fi        | isheye Lens           | Shutter Model: Linear R         | olling Shutter 🔹     |   |
|     | O Image Width [pixel]:           | 5472                  | • Sensor Width [mm]:            | 12.825               |   |
|     | Image Height [pixel]:            | 3648                  | Sensor Height [mm]:             | 8.55                 |   |
|     |                                  |                       | Pixel Size [µm]:                | 2.34375              |   |
|     | Focal Length [pixel]:            | 4320.34               | Focal Length [mm]:              | 10.1258              |   |
|     | Principal Point x [pixel]:       | 2743.49               | Principal Point x [mm]:         | 6.43005              |   |
|     | Principal Point y [pixel]:       | 1808.96               | Principal Point y [mm]:         | 4.23974              |   |
|     | Camera Model with Distortions:   | 5 🔻                   |                                 |                      |   |
|     | Radial Distortion R1:            | 0.00102062            | Tangential Distortion T1:       | -0.00170976          |   |
|     | Radial Distortion R2:            | 0.00651764            | Tangential Distortion T2:       | -0.000448533         |   |
|     | Radial Distortion R3:            | -0.0047835            |                                 |                      |   |
|     |                                  |                       | ОК                              | Cancel Help          |   |

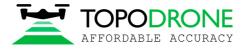

# 3.4 Accuracy estimating

Load ground control points. Set up as check points.

Select position of all check points at images to check accuracy.

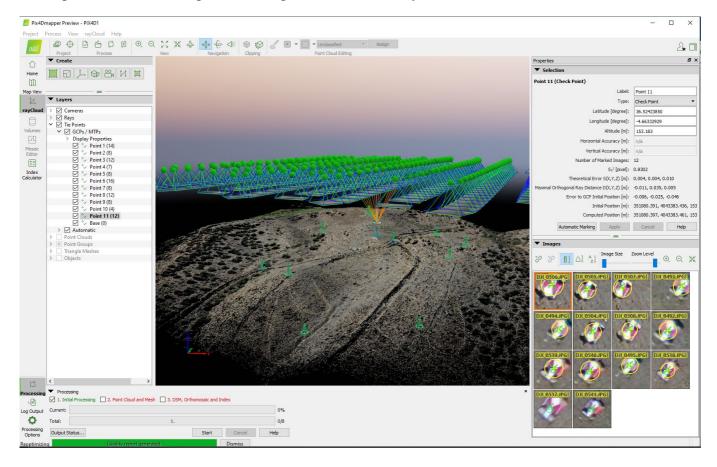

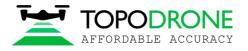

Go to Processing option. Select None for Internal Parameters Optimization. Click Ok. Click Reoptimize.

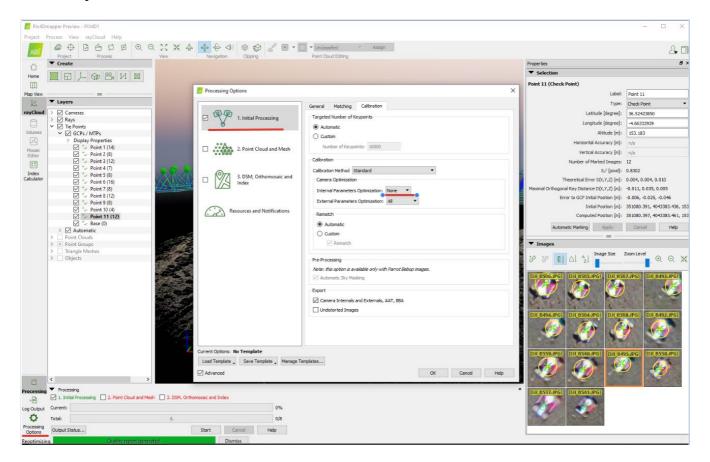

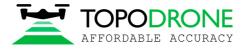

After finishing optimization process go to Process Menu, click Generate quality report.

Data processing report will be generated. Go to Geolocation Details to estimate accuracy of the project.

|          |             |        |              |                |                  |                      |                          | 💭 Online Su     |
|----------|-------------|--------|--------------|----------------|------------------|----------------------|--------------------------|-----------------|
|          | 0.120 0.128 | 0.004  | 0.016        |                |                  | 004                  |                          | 0.010           |
| Sigma 0  |             | 0.004  |              |                |                  | ).004<br>).001       | 0.005                    | 0.010           |
| eolo     | ocation     |        | taile        |                |                  |                      |                          | 0               |
|          | nd Control  | Points |              | out of 12 chec | k points have be | en labeled as inacou | irate.                   | 0               |
| Check Po | int Name    | Accura | acy XY/Z [m] | Error X [m]    | Error Y [n       | n] Error Z [m]       | Projection Error [pixel] | Verified/Marked |
| Point 1  |             |        |              | -0.004         | -0.031           | -0.012               | 1.494                    | 14/14           |
| Point 2  |             |        |              | -0.004         | -0.046           | -0.005               | 1.091                    | 8/8             |
| Point 3  |             |        |              | 0.011          | -0.044           | -0.003               | 0.706                    | 12/12           |
| Point 4  |             |        |              | 0.003          | 0.001            | -0.025               | 0.777                    | 7/7             |
| Point 5  |             |        |              | 0.015          | 0.040            | -0.040               | 0.791                    | 8/8             |
| Point 6  |             |        |              | 0.031          | 0.079            | -0.010               | 0.485                    | 16 / 16         |
| Point 7  |             |        |              | 0.026          | 0.064            | -0.037               | 1.135                    | 8/8             |
| Point 8  |             |        |              | 0.030          | 0.028            | 0.030                | 0.635                    | 12 / 12         |
| Point 9  |             |        |              | 0.020          | 0.019            | -0.037               | 0.503                    | 8/8             |
| Point 10 |             |        |              | 0.020          | -0.019           | -0.084               | 0.916                    | 4 / 4           |
| Point 11 |             |        |              | -0.006         | -0.027           | -0.046               | 0.808                    | 12 / 12         |
| Mean [m] |             |        |              | 0.012876       | 0.005672         | -0.024386            |                          |                 |
| Sigma [m | ]           |        |              | 0.013208       | 0.041314         | 0.028233             |                          |                 |
| DMS Erro | or [m]      |        |              | 0.018446       | 0.041701         | 0.037306             |                          |                 |

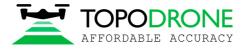

### 4. PHOTOGRAMMETRY PROCESSING IN AGISOFT METASHAPE SOFTWARE

#### 4.1 Creating project, photos alignment

The following process should be performed in Agisoft Metashape. Add photos to the project

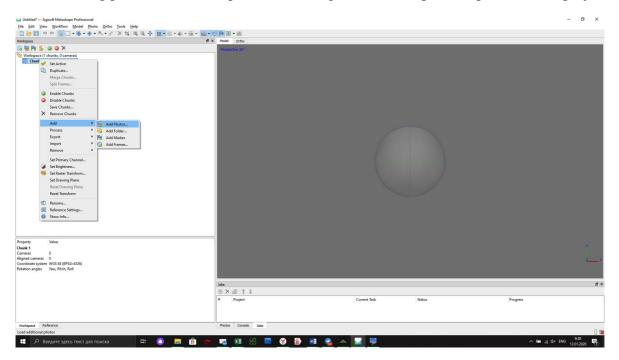

Import positions from file coordinates.txt. Go to Reference. Click Import button, select coordinates.txt file from folder with photos

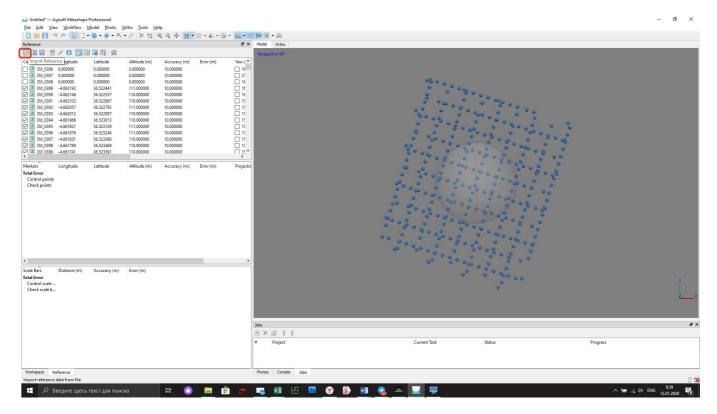

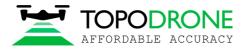

Select WGS 84 coordinate system, setup columns order 1,3,2,4, click Accuracy checkbox, select field 5, click OK

| Coordinate System                                                                                                    | 1                                                                                                    |                                                                                                    |                                                                                                    |                                                                                           |        |              |     |          |
|----------------------------------------------------------------------------------------------------|----------------------------------------------------------------------------------------------------|----------------------------------------------------------------------------------------------------|----------------------------------------------------------------------------------------------------|-------------------------------------------------------------------------------------------|--------|--------------|-----|----------|
| WGS 84 (EPSG::4                                                                                                    | 1326)                                                                                                    |                                                                                                    |                                                                                                    |                                                                                           |        |              |     | •        |
| Rotation angles:                                                                                                    |                                                                                                    |                                                                                                    | Yaw, Pitch, R                                                                                                    | oll                                                                                       |        |              |     | -        |
| Ignore labels                                                                                                    |                                                                                                    |                                                                                                    | Threshold (m)                                                                                                    | :                                                                                         | 0.1    | 1            |     |          |
| Delimiter                                                                                                    |                                                                                                    | Columns                                                                                                    |                                                                                                    |                                                                                           |        |              |     |          |
| Tab                                                                                                    |                                                                                                    | Label:                                                                                                    | 1 🗘 🖂 🗛                                                                                                    | curacy                                                                                    |        | Rotation     | ח ו | Accuracy |
|                                                                                                    |                                                                                                    |                                                                                                    |                                                                                                    | -                                                                                         |        | -            |     | -        |
|                                                                                                    |                                                                                                    | Longitude:                                                                                                    |                                                                                                    |                                                                                           | Yaw:   | 5            | 9   | *        |
| -                                                                                                    |                                                                                                    | Latitude:                                                                                                    | 2 🗘 5                                                                                                    | <b>÷</b>                                                                                  | Pitch: | 6            | 9   | -        |
| O Space                                                                                                    |                                                                                                    | Altitude:                                                                                                    | 4 🗘 5                                                                                                    | -                                                                                         | Roll:  | 7            | 9   | Å        |
| Other:                                                                                                    |                                                                                                    |                                                                                                    |                                                                                                    |                                                                                           |        |              |     |          |
|                                                                                                    |                                                                                                    |                                                                                                    |                                                                                                    |                                                                                           |        |              |     |          |
|                                                                                                    | ecutive delimiters                                                                                                    |                                                                                                    |                                                                                                    |                                                                                           |        | Enabled flag |     |          |
| tart import at row:<br>irst 20 lines previev                                                                                                    | 1 <del>•</del>                                                                                                    | Longitude                                                                                                    | Altitude                                                                                                    | Location Acro                                                                             |        | -            |     | ¢<br>All |
| tart import at row:<br>irst 20 lines previev<br>Label                                                                                                    | 1 🔹<br>v:<br>Latitude                                                                                                    | Longitude                                                                                                    | Altitude                                                                                                    | Location Acco                                                                             |        | -            |     |          |
| tart import at row:<br>irst 20 lines previev<br>Label<br>Name                                                                                                    | 1 🔹<br>v:<br>Latitude<br>Latitude                                                                                                    | Longitude<br>Longitude<br>-4.663068715                                                                                                    | Altitude                                                                                                    | Location Accor<br>Accuracy<br>0.010                                                       |        | -            |     |          |
| tart import at row:<br>irst 20 lines previev<br>Label<br>Name                                                                                                    | 1<br>v:<br>Latitude<br>Latitude<br>36.523661137                                                                                                    | Longitude<br>-4.663068715                                                                                                    | Altitude<br>147.68380052109                                                                                                    | Accuracy<br>0.010                                                                         |        | -            |     |          |
| tart import at row:<br>irst 20 lines previev<br>Label<br>Name<br>DJI_0386.JPG                                                                                                    | 1 •<br>v:<br>Latitude<br>Latitude<br>36.523661137<br>36.5221056845317                                                                                                    | Longitude<br>-4.663068715                                                                                                    | Altitude<br>147.68380052109<br>221.010430292536                                                                                                    | Accuracy<br>0.010<br>0.010                                                                |        | -            |     |          |
| tart import at row:<br>irst 20 lines previev<br>Label<br>Name<br>DJI_0386.JPG<br>DJI_0387.JPG                                                                                         | 1 •<br>v:<br>Latitude<br>Latitude<br>36.523661137<br>36.5221056845317<br>36.5222860844363                                                                                                    | Longitude<br>-4.663068715<br>-4.66232114533                                                                                                    | Altitude<br>147.68380052109<br>221.010430292536<br>221.377707372442                                                                                                    | Accuracy<br>0.010<br>0.010<br>0.010                                                       |        | -            |     |          |
| tart import at row:<br>irst 20 lines previev<br>Label<br>DJI_0386.JPG<br>DJI_0387.JPG<br>DJI_0388.JPG<br>DJI_0389.JPG<br>DJI_0390.JPG<br>DJI_0390.JPG                                 | 1<br>Latitude<br>Latitude<br>36.523661137<br>36.5221056845317<br>36.5222860844363<br>36.52224010804326<br>36.5225160334709                                                                                                    | Longitude<br>-4.663068715<br>-4.66232114533<br>-4.66225057902<br>-4.66220581866<br>-4.66216066346                                                         | Altitude<br>147.68380052109<br>221.010430292536<br>221.377707372442<br>221.241127832579<br>221.062872597887                                                                                 | Accuracy<br>0.010<br>0.010<br>0.010<br>0.010<br>0.010<br>0.010                            |        | -            |     |          |
| tart import at row:<br>irst 20 lines previev<br>Label<br>DJI_0386.JPG<br>DJI_0387.JPG<br>DJI_0388.JPG<br>DJI_0389.JPG<br>DJI_0390.JPG<br>DJI_0391.JPG                                 | 1<br>Latitude<br>Latitude<br>36.523661137<br>36.5221056845317<br>36.5222860844363<br>36.5224010804326<br>36.5225160334709<br>36.5226306035956                                                                                                    | Longitude<br>-4.663068715<br>-4.66232114533<br>-4.66225057902<br>-4.66220581866<br>-4.66216066346<br>-4.66211540151                                       | Altitude<br>147.68380052109<br>221.010430292536<br>221.377707372442<br>221.241127832579<br>221.062872597887<br>221.099880851059                                                             | Accuracy<br>0.010<br>0.010<br>0.010<br>0.010<br>0.010<br>0.010<br>0.010                   |        | -            |     |          |
| tart import at row:<br>irst 20 lines previev<br>Label<br>DJI_0386.JPG<br>DJI_0387.JPG<br>DJI_0388.JPG<br>DJI_0389.JPG<br>DJI_0390.JPG<br>DJI_0391.JPG<br>DJI_0392.JPG                 | 1         ➡           Latitude            Latitude         36.523661137           36.5221056845317         36.5222860844363           36.5224010804326         36.5225160334709           36.5226306035956         36.5227431767471                                                                                                    | Longitude<br>-4.663068715<br>-4.66232114533<br>-4.66225057902<br>-4.66220581866<br>-4.66216066346<br>-4.66211540151<br>-4.66207096454                     | Altitude<br>147.68380052109<br>221.010430292536<br>221.377707372442<br>221.241127832579<br>221.062872597887<br>221.099880851059<br>221.062823904092                                         | Accuracy<br>0.010<br>0.010<br>0.010<br>0.010<br>0.010<br>0.010<br>0.010<br>0.010          |        | -            |     |          |
| tart import at row:<br>irst 20 lines previev<br>Label<br>DJI_0386.JPG<br>DJI_0387.JPG<br>DJI_0388.JPG<br>DJI_0389.JPG<br>DJI_0390.JPG<br>DJI_0391.JPG<br>DJI_0392.JPG<br>DJI_0393.JPG | 1         ➡           Latitude            Latitude         36.523661137           36.5221056845317         36.5222860844363           36.522860844363         36.5222610304709           36.5225160334709         36.5226306035956           36.5227431767471         36.5228566580435                                                     | Longitude<br>-4.663068715<br>-4.66232114533<br>-4.66225057902<br>-4.66220581866<br>-4.66216066346<br>-4.66211540151<br>-4.66207096454<br>-4.6620256512539 | Altitude<br>147.68380052109<br>221.010430292536<br>221.377707372442<br>221.241127832579<br>221.062872597887<br>221.099880851059<br>221.062823904092<br>220.907277145259                     | Accuracy<br>0.010<br>0.010<br>0.010<br>0.010<br>0.010<br>0.010<br>0.010<br>0.010          |        | -            |     |          |
| tart import at row:<br>irst 20 lines preview<br>Label<br>DJI_0386.JPG<br>DJI_0387.JPG<br>DJI_0388.JPG<br>DJI_0389.JPG<br>DJI_0390.JPG<br>DJI_0391.JPG<br>DJI_0392.JPG                 | 1         ➡           Latitude            Latitude         36.523661137           36.5221056845317         36.5222860844363           36.522860844363         36.5222610304709           36.5225160334709         36.5226306035956           36.5227431767471         36.5228566580435           36.5228566580435         36.5229732876239 | Longitude<br>-4.663068715<br>-4.66232114533<br>-4.66225057902<br>-4.66220581866<br>-4.66216066346<br>-4.66211540151<br>-4.66207096454                     | Altitude<br>147.68380052109<br>221.010430292536<br>221.377707372442<br>221.241127832579<br>221.062872597887<br>221.099880851059<br>221.062823904092<br>220.907277145259<br>220.872190284877 | Accuracy<br>0.010<br>0.010<br>0.010<br>0.010<br>0.010<br>0.010<br>0.010<br>0.010<br>0.010 |        | -            |     |          |

Accurate X,Y,Z coordinates and accuracy values will appear in Reference window

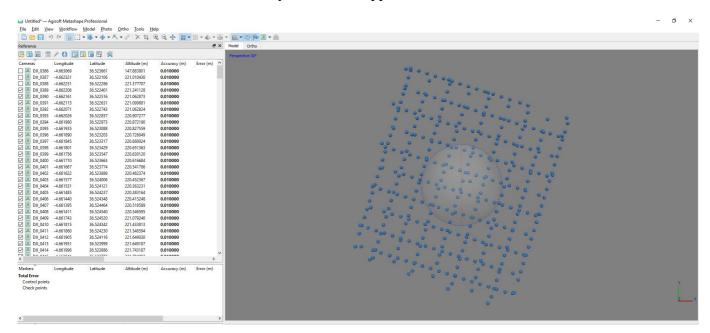

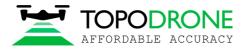

.Go to Tools, click Camera calibration and input calibrated parameter for focal length 10.4777, select fixed F parameter

| Camera Calibration                  |                                       |                                 |
|-------------------------------------|---------------------------------------|---------------------------------|
| 🚌 L1D-20c (10.26mm)                 | Camera type:                          | Frame                           |
| <sup>100</sup> 397 images, 5472x364 | Pixel size (mm):                      | 0.00241071 x 0.00241071         |
|                                     | Focal length (mm):                    | 10.4777                         |
|                                     | Enable rolling shutter compensation   | Film camera with fiducial marks |
|                                     | Initial Adjusted Bands GPS/INS Offset | t                               |
|                                     | Type: Auto                            | · E 🖪 🖩                         |
|                                     | Auto                                  |                                 |
|                                     |                                       | cx: 0                           |
|                                     | f: 4346.30519                         | cy: 0                           |
|                                     | k1: 0                                 | p1: 0                           |
|                                     | k2: 0                                 | p2: 0                           |
|                                     | k3: 0                                 | b1: 0                           |
|                                     | k4: 0                                 | b2: 0                           |
|                                     | Fixed parameters: None                | Select                          |
|                                     | Image-variant parameters: None        | Select                          |
| 🖬 Fixed                             | Parameters                            | ×                               |
|                                     |                                       | ength Date & time               |
| Paramet                             |                                       | 2019:09:27 16:50:54             |
| Che                                 | k all                                 | 2019:09:27 16:52:09             |
| [∏f]                                | Cx, cy                                | 2019:09:27 16:52:12             |
|                                     |                                       | 2019:09:27 16:52:14             |
| 🗌 k1                                | <b>p</b> 1                            | 2019:09:27 16:52:16             |
| 🗌 k2                                | p2                                    | 2019:09:27 16:52:18             |
| □ k3                                | □ b1                                  | 2019:09:27 16:52:20             |
|                                     |                                       | 2019:09:27 16:52:22             |
| □ k4                                | □ b2                                  | 2019:09:27 16:52:24             |
|                                     |                                       | 2019:09:27 16:52:26             |
| c                                   | OK Cancel                             | 2019:09:27 16:52:28             |
|                                     | OK Cancel                             |                                 |

Go to Workflow and click Align Photos for aerial triangulations

| 🖬 Untitled* — A      | Agisoft Metasha | pe Professional        |                          |              |               |                                         | - 0 ×                     |
|----------------------|-----------------|------------------------|--------------------------|--------------|---------------|-----------------------------------------|---------------------------|
| <u>Eile Edit Vie</u> | w Workflow      | Model Photo            |                          |              |               |                                         |                           |
| i 🗋 😁 🔚 🖷            | ් 🗟 Add         | Photos                 | - / × 4                  | ④ ⊕ ∳ 88 •   | · III • 📣 • 🖼 |                                         |                           |
| Reference            | 🗟 Add           | Folder                 |                          |              | đ×            | Model Ortho                             |                           |
| 8 6 6 6              | Alian           | Photos                 |                          |              |               | Perspective 30°                         |                           |
| Cameras              | Engi            | Dense Cloud            | Altitude (m)             | Accuracy (m) | Error (m) ^   |                                         |                           |
| DJI_0386             |                 | I Mesh                 | 147.683801               | 0.010000     |               | 98 0                                    |                           |
| DJI_0387             |                 |                        | 221.010430               | 0.010000     |               |                                         |                           |
| DJI 0388             | Build           | I <u>T</u> exture      | 221.377707               | 0.010000     |               |                                         |                           |
| DJI_0388             | Build           | I Tiled Model          | 221.241128               | 0.010000     |               |                                         |                           |
| DJI_0390             |                 | I DEM                  | 221.062873               | 0.010000     |               |                                         |                           |
| DJI_0391             | - Build         | Orthomosaic            | 221.099881               | 0.010000     |               |                                         |                           |
| DJI_0392             | -4              | Chunks                 | 221.062824               | 0.010000     |               | 8000 0 0000                             |                           |
| DJI_0393             |                 |                        | 220.907277<br>220.872190 | 0.010000     |               |                                         | b                         |
| DJL_0395             | ivierg          | ge Chunks              | 220.872190               | 0.010000     |               |                                         | <b>.</b>                  |
| DJL_0396             | Batch           | h Process              | 220.726049               | 0.010000     |               |                                         | k.                        |
| DJI_0397             | -4.661845       | 36.523317              | 220,660024               | 0.010000     |               |                                         |                           |
| DJI_0398             |                 | 36.523429              | 220.651363               | 0.010000     |               |                                         |                           |
| DJI_0399             | -4.661756       | 36.523547              | 220.630120               | 0.010000     |               |                                         |                           |
| 🗹 🖪 DJI_0400         |                 | 36.523663              | 220.616684               | 0.010000     |               |                                         |                           |
| DJI_0401             |                 | 36.523774              | 220.541786               | 0.010000     |               |                                         |                           |
| DJI_0402             |                 | 36.523889              | 220.482374               | 0.010000     |               | 80 98 0 0 0 0 0 0 0 0 0 0 0 0 0 0 0 0 0 |                           |
| DJI_0403             |                 | 36.524006              | 220.452367               | 0.010000     |               |                                         |                           |
| DJI_0404             |                 | 36.524121<br>36.524237 | 220.363231<br>220.383164 | 0.010000     |               |                                         |                           |
| DJI_0406             |                 | 36.524348              | 220,413248               | 0.010000     |               |                                         |                           |
| DJL_0407             |                 | 36.524464              | 220.518589               | 0.010000     |               |                                         |                           |
| DJI_0408             |                 | 36.524540              | 220.546595               | 0.010000     |               |                                         |                           |
| DJI_0409             | -4.661743       | 36.524520              | 221.079240               | 0.010000     |               | 0 0 0 0 0 0 0 0 0 0 0 0 0 0 0 0 0 0 0 0 |                           |
| DJI_0410             | -4.661815       | 36.524342              | 221.433813               | 0.010000     |               |                                         |                           |
| 🗹 🖪 DJI_0411         |                 | 36.524230              | 221.548594               | 0.010000     |               |                                         |                           |
|                      |                 | 36.524116              | 221.649030               | 0.010000     |               |                                         |                           |
| DJI_0413             | -4.661951       | 36.523999<br>36.523886 | 221.649187<br>221.743187 | 0.010000     |               |                                         |                           |
|                      | -4.001990       | 30.323880              | 221.743107               | 0.010000     | ~             |                                         |                           |
| <                    |                 |                        |                          |              | >             |                                         |                           |
| Markers              | Longitude       | Latitude               | Altitude (m)             | Accuracy (m) | Error (m)     |                                         |                           |
| Total Error          |                 |                        |                          |              |               |                                         |                           |
| Control points       |                 |                        |                          |              |               |                                         | N N                       |
| Check points         |                 |                        |                          |              |               | 0 0 00 0 0                              |                           |
|                      |                 |                        |                          |              |               | • • • • •                               | z _ x                     |
|                      |                 |                        |                          |              |               | •                                       |                           |
|                      |                 |                        |                          |              |               |                                         |                           |
| <                    |                 |                        |                          |              | >             |                                         |                           |
| Scale Bars           | Distance (m)    | Accuracy (m)           | Error (m)                |              |               | hotos                                   | 8 ×                       |
| Total Error          |                 |                        |                          |              |               |                                         |                           |
| Control scale        |                 |                        |                          |              |               |                                         |                           |
| Check scale b        |                 |                        |                          |              |               |                                         |                           |
|                      |                 |                        |                          |              |               |                                         |                           |
|                      |                 |                        |                          |              |               |                                         |                           |
| March and an         |                 |                        |                          |              |               | et al August 1 Mar                      |                           |
| Workspace R          | Reference       |                        |                          |              |               | Photos Console Jobs                     |                           |
| Align cameras        | _               |                        |                          |              |               |                                         |                           |
| e کر 🗄               | Зведите зде     | сь текст для пои       |                          | 🛛 🛱 🔿        | i 🥫 💼         | 🕐 🚾 🕫 83 📴 😯 🚯 🖬 🚓 🏯 💟 🐺 🛎 🌌            | ∧ 😓 🧖 ⊄× ENG 12.01.2020 📑 |

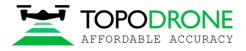

After finishing aerial triangulation go to Reference, click "Optimize Camera Alignment" and click on Fit additional corrections check box. Click OK

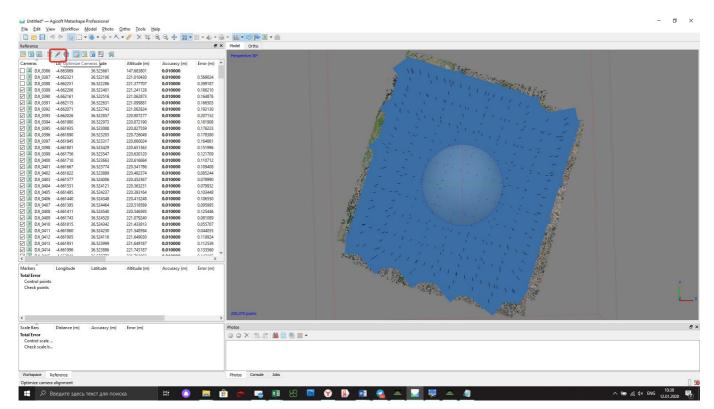

| 🥁 Optimize Camer  | ra Alignment    | × |
|-------------------|-----------------|---|
| General           |                 |   |
| Fit f             | Fit cx, cy      |   |
| Fit k1            | Fit p1          |   |
| Fit k2            | Fit p2          |   |
| Fit k3            | Fit b1          |   |
| Fit k4            | Fit b2          |   |
| Fit additional co | rrections       |   |
| Advanced          |                 |   |
| Adaptive camer    | a model fitting |   |
| Estimate tie poir | -               |   |
|                   |                 |   |
|                   | OK Cancel       |   |

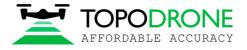

#### 4.2 Accuracy estimating

After finishing aerial triangulation go to Reference, click "Import" and load GCP.txt file

Use the following settings and click OK

| 🖬 Untitled* — .           |           |                        |                          |                      |                      |      |                                                                                                    |                                               |                     |                                                                                                    |
|---------------------------|-----------|------------------------|--------------------------|----------------------|----------------------|------|----------------------------------------------------------------------------------------------------|-----------------------------------------------|---------------------|----------------------------------------------------------------------------------------------------|
|                           | _         | Model Photo            |                          |                      | 000 A CES            | 1    |                                                                                                    |                                               |                     |                                                                                                    |
| -                         | 9 (° 🔂 L  | ] • 🐵 • 🔶 • 🗡          | - 🧭   X 🖽                | ⇒ ⇒ +‡+ 88 ▼         |                      |      |                                                                                                    |                                               |                     |                                                                                                    |
| Reference                 |           |                        |                          |                      | ₽×                   | Mode | del Ortho                                                                                                    |                                               | <i>#</i>            |                                                                                                    |
|                           | i 🖉 🗘 🔯   | 🗷 🐻 🖣 🔗                |                          |                      |                      | Perg | rspective 30°                                                                                                    |                                               | 1 th State Barrows  |                                                                                                    |
| Cameras                   | Longitude | Latitude               | Altitude (m)             | Accuracy (m)         | Error (m) ^          |      |                                                                                                    |                                               |                     | 1.1.1.1.1.1.1.1.1.1.1.1.1.1.1.1.1.1.1.                                                                                                    |
| 🔲 🔝 DJI_0386              |           | 36.523661              | 147.683801               | 0.010000             |                      |      |                                                                                                    |                                               | NI I                |                                                                                                    |
| 🔲 🖪 DJI_0387              |           | 36.522106              | 221.010430               | 0.010000             | 0.164313             |      |                                                                                                    |                                               | a v ' <u>V</u> L L  | References .                                                                                                    |
| 🔲 🖪 DJI_0388              |           | 36.522286              | 221.377707               | 0.010000             | 0.062559             |      | and the second second se                                                                                                    | 2                                             | i                   | and a start                                                                                                    |
| 🗹 🚨 DJI_0389              |           | 36.522401              | 221.241128               | 0.010000             | 0.060017             |      | Market Market Ma |                                               | ×                   | U. Cartage                                                                                                    |
| 🗹 🖪 DJI_0390              |           | 36.522516              | 221.062873               | 0.010000             | 0.043913             |      |                                                                                                    |                                               |                     |                                                                                                    |
| DJI_0391                  |           | 36.522631              | 221.099881               | 0.010000             | 0.033234             |      | Coordinate System                                                                                                    |                                               |                     | the tensor                                                                                                    |
| DJI_0392                  |           | 36.522743              | 221.062824               | 0.010000             | 0.045026             |      | WGS 84 (EPSG::4326)                                                                                                    |                                               | -                   | 1 1 1                                                                                                    |
| DJI_0393                  |           | 36.522857<br>36.522973 | 220.907277<br>220.872190 | 0.010000<br>0.010000 | 0.037136<br>0.042318 |      |                                                                                                    |                                               |                     | Carlos I I                                                                                                    |
| ☑ ☑ DJI_0394 ☑ ☑ DJI_0395 |           | 36.523088              | 220.872190               | 0.010000             | 0.042318             |      | Rotation angles:                                                                                                    | Yaw, Pitch, Roll                              | •                   |                                                                                                    |
| ☑ ☑ DII_0395              |           | 36.523088              | 220.827559               | 0.010000             | 0.034353             |      | Ignore labels                                                                                                    | Threshold (m):                                | 0.1                 | 1 1 1                                                                                                    |
| ☑ IDI_0390                |           | 36.523317              | 220.660024               | 0.010000             | 0.041734             |      |                                                                                                    |                                               |                     |                                                                                                    |
| DJI_0398                  |           | 36,523429              | 220.651363               | 0.010000             | 0.046186             |      | Delmiter                                                                                                    | Columns                                       |                     | 1 1-1                                                                                                    |
| DJI_0399                  |           | 36.523547              | 220.630120               | 0.010000             | 0.056818             |      | ⊖ Tab                                                                                                    | Label: 1 🗢 🗌 Accurac                          | y Rotation Accuracy |                                                                                                    |
| DJI_0400                  |           | 36,523663              | 220.616684               | 0.010000             | 0.048853             |      | Semicolon                                                                                                    |                                               |                     | · · · · ·                                                                                                    |
| 🗹 🖪 DJI_0401              |           | 36.523774              | 220.541786               | 0.010000             | 0.036907             |      | O Comma                                                                                                    | Longitude: 2 🗢 5                              | ≎ Yaw: 5 ≎ 9 ≎      |                                                                                                    |
| DJI_0402                  |           | 36.523889              | 220.482374               | 0.010000             | 0.031036             |      | -                                                                                                    | Latitude: 3 🗘 5                               | ₽itch: 6            | l 🔪 🤇 🕹 🖓                                                                                                    |
| 🗹 🖪 DJI_0403              |           | 36.524006              | 220.452367               | 0.010000             | 0.035799             |      | <ul> <li>Space</li> </ul>                                                                                                    | Altitude: 4 🗘 5                               | ≎ Roll: 7 ≎ 9 ≎     | 1 / - · · · · · · · · · · · · · · · · · ·                                                                                                    |
| 🗹 🔝 DJI_0404              |           | 36.524121              | 220.363231               | 0.010000             | 0.036229             |      | O Other:                                                                                                    | Altitude: 4 S                                 |                     |                                                                                                    |
| 🗹 🔝 DJI_0405              |           | 36.524237              | 220.383164               | 0.010000             | 0.047895             |      | Combine consecutive delimiters                                                                                                    |                                               | Enabled flag: 10 🗘  |                                                                                                    |
| 🗹 🖪 DJI_0406              |           | 36.524348              | 220.413248               | 0.010000             | 0.039974             |      |                                                                                                    |                                               |                     | · · · - 🎊                                                                                                    |
| 🗹 🖪 DJI_0407              |           | 36.524464              | 220.518589               | 0.010000             | 0.056265             |      | Start import at row: 2 🜩                                                                                                    |                                               | Items: All 🔻        | $T^* \sim T = M$                                                                                                    |
| 🗹 🚨 DJI_0408              |           | 36.524540              | 220.546595               | 0.010000             | 0.107954             |      | First 20 lines preview:                                                                                                    |                                               |                     |                                                                                                    |
| DJI_0409                  |           | 36.524520              | 221.079240               | 0.010000             | 0.047091             |      |                                                                                                    | Laterala Alexada                              | •                   |                                                                                                    |
| DJI_0410                  |           | 36.524342              | 221.433813               | 0.010000             | 0.024034             |      | Label Longitude                                                                                                    | Latitude Altitude                             | Â                   |                                                                                                    |
| DJI_0411                  |           | 36.524230              | 221.548594               | 0.010000             | 0.024499             |      | name longitude<br>Point 1 -4.663110006                                                                                                    | latitude elevation<br>36.52372766 148.1333512 |                     |                                                                                                    |
| ☑ ☑ DJI_0412 ☑ ☑ DJI_0413 |           | 36.524116              | 221.649030               | 0.010000             | 0.014767             |      | Point 1 -4.663110006<br>Point 2 -4.662649647                                                                                                    | 36.52377147 153.4818                          |                     |                                                                                                    |
| ☑ DJI_0413 ☑ DJI_0414     |           | 36.523999<br>36.523886 | 221.649187<br>221.743187 | 0.010000<br>0.010000 | 0.022033             |      | Point 2 -4.662408277                                                                                                    | 36.52340747 153.7719672                       |                     |                                                                                                    |
|                           | -4.001990 | 30.523880              | 221./4518/               | 0.010000             | A A3AAAAA Y          |      | Point 4 -4.662577812                                                                                                    | 36.5232069 149.4809714                        |                     |                                                                                                    |
| <                         |           |                        |                          |                      | >                    |      | Point 5 -4.662882529                                                                                                    | 36.5222443 138.1332341                        |                     |                                                                                                    |
| Markers                   | Longitude | Latitude               | Altitude (m)             | Accuracy (m)         | Error (m)            |      | Point 6 -4.663660449                                                                                                    | 36.52234384 123.8944143                       |                     |                                                                                                    |
| Total Error               |           |                        |                          |                      |                      |      | Point 7 -4.663964677                                                                                                    | 36.52287468 140.5192487                       |                     |                                                                                                    |
| Control points            | s         |                        |                          |                      |                      |      | Point 8 -4.664343952                                                                                                    | 36.52318291 132.7402509                       |                     |                                                                                                    |
| Check points              |           |                        |                          |                      |                      |      | Point 9 -4.663987151                                                                                                    | 36.5241323 144.5694333                        |                     |                                                                                                    |
|                           |           |                        |                          |                      |                      |      | Point 10 -4.663459245                                                                                                    | 36.5244935 157.8480623                        | ~                   |                                                                                                    |
|                           |           |                        |                          |                      |                      |      | Point 11 -4.663329295                                                                                                    | 36.5242385 153.1832755                        |                     | and the second second sec |
|                           |           |                        |                          |                      |                      |      |                                                                                                    | OK Cancel                                     |                     |                                                                                                    |
| <                         |           |                        |                          | _                    |                      | 200  | Joro porks                                                                                                    |                                               |                     |                                                                                                    |
| ٢.                        |           |                        |                          |                      | >                    |      |                                                                                                    |                                               |                     |                                                                                                    |

Click «Yes to All» button. GCPs will be shown at Model window.

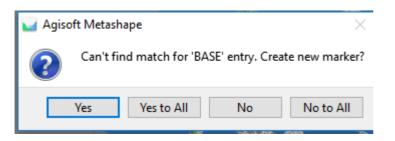

Select locations of each GCP on photos and look at accuracy report

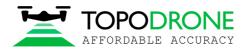

- 0 ×

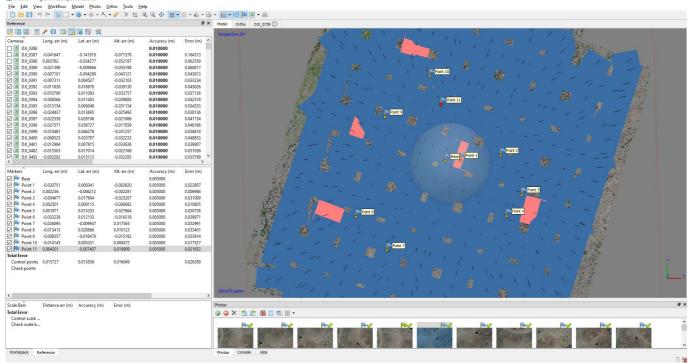

| Markers        | Long. err (m) | Lat. err (m) | Alt. err (m) | Accuracy (m) | Error (m) |
|----------------|---------------|--------------|--------------|--------------|-----------|
| 🗹 Þ Base       |               |              |              | 0.005000     |           |
| 🗹 🏴 Point 1    | -0.020751     | 0.009341     | -0.002620    | 0.005000     | 0.022907  |
| 🗹 Þ Point 2    | 0.002236      | -0.006212    | -0.002281    | 0.005000     | 0.006986  |
| 🗹 🏴 Point 3    | -0.004677     | 0.017604     | -0.025207    | 0.005000     | 0.031099  |
| 🗹 🏴 Point 4    | 0.002501      | 0.008115     | -0.006682    | 0.005000     | 0.010805  |
| 🗹 🏴 Point 5    | 0.001971      | 0.013253     | -0.027664    | 0.005000     | 0.030738  |
| 🗹 Þ Point 6    | -0.033238     | 0.012153     | -0.016319    | 0.005000     | 0.038971  |
| 🗹 Þ Point 7    | -0.026095     | -0.009947    | 0.017565     | 0.005000     | 0.032991  |
| 🗹 Þ Point 8    | -0.013413     | 0.028866     | 0.010123     | 0.005000     | 0.033401  |
| 🗹 Þ Point 9    | -0.008357     | -0.016478    | -0.015182    | 0.005000     | 0.023914  |
| 🗹 Þ Point 10   | -0.014143     | 0.005331     | 0.008472     | 0.005000     | 0.017327  |
| 🗹 Þ Point 11   | 0.004201      | -0.007407    | 0.019909     | 0.005000     | 0.021653  |
| Total Error    |               |              |              |              |           |
| Control points | 0.015727      | 0.013856     | 0.016049     |              | 0.026399  |
| Check points   |               |              |              |              |           |

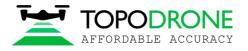

# 4.3. Camera calibration

To calibrate camera focal length, load images, import accurate coordinates of photos, perform phots alignment (don't fix F parameter) and import GCPs. Define position of markers on each photo. Select 2-3 markers

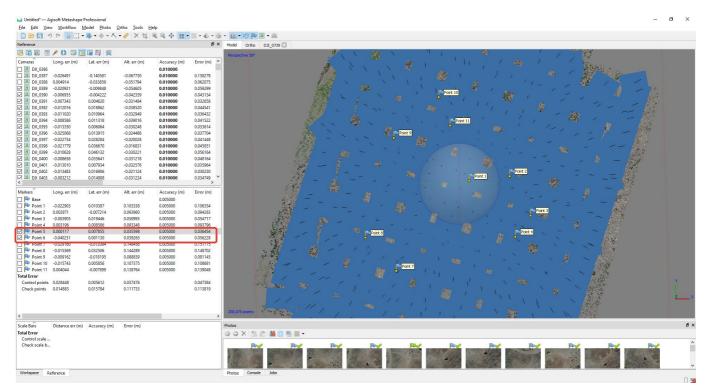

# Click Optimize camera Alignment, use the following settings and click OK

|                    | gisoft Metashape P    |                   |                        |              |                   | - 0                                                                                                    |
|--------------------|-----------------------|-------------------|------------------------|--------------|-------------------|----------------------------------------------------------------------------------------------------|
|                    | v Workflow M          |                   |                        |              |                   |                                                                                                    |
|                    |                       | * * * X           | • 🥙 🗙 떡 🛛              | ♥ ♥ ♥ 88 ▼   |                   |                                                                                                    |
| ference            |                       |                   |                        |              | 8 ×               | Model Ortho DII_0739 🖸                                                                                                    |
|                    | P 🕄 🗔 📃               | 18 🗳 %            |                        |              |                   | Perspective 30°                                                                                                    |
| DJI_0386           | Long. err (m)         | Lat. err (m)      | Alt. err (m)           | Accuracy (m) | Error (m) ^       | and the second second sec |
|                    | -0.026491             | -0.140581         | -0.067730              | 0.010000     | 0.158278          |                                                                                                    |
|                    | 0.004914              | -0.033859         | -0.051794              | 0.010000     | 0.062075          | 🖬 Optimize Camera Alignment X 1                                                                                                    |
| DJI_0389           | -0.020921             | -0.009848         | -0.054605              | 0.010000     | 0.059299          |                                                                                                    |
| DJI_0390           | -0.006955             | -0.004222         | -0.042359              | 0.010000     | 0.043134          | General General General                                                                                                    |
| DJI_0391           | -0.007343             | 0.004620          | -0.031484              | 0.010000     | 0.032658          | Ø Ritf Ø Ritax, av                                                                                                    |
|                    | -0.012016             | 0.018862          | -0.038520              | 0.010000     | 0.044541          |                                                                                                    |
| DJI_0393           | -0.011020             | 0.010964          | -0.032949              | 0.010000     | 0.036432          |                                                                                                    |
| DJI_0394           | -0.008586             | 0.011318          | -0.039016              | 0.010000     | 0.041522          | Period Press                                                                                                    |
| DJI_0395           | -0.013350             | 0.006064          | -0.030248              | 0.010000     | 0.033614          |                                                                                                    |
| DJI_0396           | -0.025068             | 0.013915          | -0.024486              | 0.010000     | 0.037704          |                                                                                                    |
| DJI_0397           | -0.022734             | 0.028284          | -0.020028              | 0.010000     | 0.041448          | The additional corrections                                                                                                    |
| DJI_0398           | -0.021779             | 0.036670          | -0.016831              | 0.010000     | 0.045851          | Advanced                                                                                                    |
| DJI_0399           | -0.010628             | 0.046132          | -0.030221              | 0.010000     | 0.056164          |                                                                                                    |
| DJI_0400           | -0.008658             | 0.035641 0.007934 | -0.031218<br>-0.032576 | 0.010000     | 0.048164          | Adaptive camera model fitting                                                                                                    |
| DJI_0401           | -0.013010             | 0.007934          | -0.032576              | 0.010000     | 0.035964          | Estimate le point covariance                                                                                                    |
| DJI 0403           |                       | 0.014908          | -0.031224              | 0.010000     | 0.034749          |                                                                                                    |
| 1001 0405          | -0.003212             | 0.014300          | -0.031224              | 0.010000     | >                 | OK Cancel                                                                                                    |
| arkers             | Long. err (m)         | Lat. err (m)      | Alt. err (m)           | Accuracy (m) | Error (m)         |                                                                                                    |
| P Base             |                       |                   |                        | 0.005000     |                   |                                                                                                    |
| Point 1            | -0.022903             | 0.010387          | 0.103338               | 0.005000     | 0.106354          |                                                                                                    |
| Point 2            | 0.002971              | -0.007214         | 0.093960               | 0.005000     | 0.094283          |                                                                                                    |
| Point 3            | -0.003905             | 0.019446          | 0.050995               | 0.005000     | 0.054717          |                                                                                                    |
| Point 4<br>Point 5 | 0.003196              | 0.008586          | 0.093348               | 0.005000     | 0.093796          |                                                                                                    |
| Point 5<br>Point 6 | 0.000117<br>-0.040231 | 0.007855 0.001130 | 0.035598<br>0.039265   | 0.005000     | 0.036454 0.056228 | Point 6 Point 6 Point 6 Point 6 Point 6 Point 6 Point 6 Point 6 Point 6 Point 6 Point 6 Point 6 Point 6 Point 6                                                                                                    |
| Point 7            | -0.029160             | -0.012084         | 0.039265               | 0.005000     | 0.030228          |                                                                                                    |
| Point 8            | -0.015369             | 0.032506          | 0.144289               | 0.005000     | 0.148702          |                                                                                                    |
| Point 9            | -0.009162             | -0.018195         | 0.088839               | 0.005000     | 0.091145          |                                                                                                    |
| Point 10           | -0.015743             | 0.005856          | 0.107375               | 0.005000     | 0.108681          |                                                                                                    |
| Point 11           |                       | -0.007899         | 0.138764               | 0.005000     | 0.139048          |                                                                                                    |
| tal Error          |                       |                   |                        |              |                   |                                                                                                    |
| Control points     |                       | 0.005612          | 0.037476               |              | 0.047384          |                                                                                                    |
| Check points       | 0.014883              | 0.015784          | 0.111733               |              | 0.113819          |                                                                                                    |
|                    |                       |                   |                        |              |                   |                                                                                                    |
|                    |                       |                   |                        |              |                   |                                                                                                    |
|                    |                       |                   |                        |              |                   | 200,00 ports 2 - 2 - 2 - 2 - 2 - 2 - 2 - 2 - 2 - 2                                                                                                    |
|                    |                       |                   |                        |              | >                 |                                                                                                    |
| ale Bars           | Distance err (m)      | Accuracy (m)      | Error (m)              |              |                   | Photos                                                                                                    |
| tal Error          |                       |                   |                        |              |                   | ② ○ ×   為. 於   勤 回 團 課 ▼                                                                                                    |
| Control scale      |                       |                   |                        |              |                   |                                                                                                    |
| Check scale b      |                       |                   |                        |              |                   |                                                                                                    |
|                    |                       |                   |                        |              |                   |                                                                                                    |
|                    |                       |                   |                        |              |                   |                                                                                                    |
|                    |                       |                   |                        |              |                   |                                                                                                    |
| Vorkspace R        | eference              |                   |                        |              |                   | Photos Console Jobs                                                                                                    |
|                    |                       |                   |                        |              |                   |                                                                                                    |

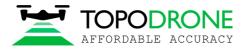

After finishing aerial triangulation, go to Tools, click Camera calibration. Select adjusted and Save button.

|                                                                                                    | No. 172 .                                                                                                    |                                                                                                    | · • • • •                                                                                                    | ~ ~ · · · · 00 ·                                                                                                    |                                                                                                    | • 📓 • 🕫 🍽 🗷 • 🚔      |                                                                                                    |                                                                                                    |               |                                                                                                    |                                                                                                    |   |                                         |    |   |   |
|----------------------------------------------------------------------------------------------------|----------------------------------------------------------------------------------------------------|----------------------------------------------------------------------------------------------------|----------------------------------------------------------------------------------------------------|----------------------------------------------------------------------------------------------------|----------------------------------------------------------------------------------------------------|----------------------|----------------------------------------------------------------------------------------------------|----------------------------------------------------------------------------------------------------|---------------|----------------------------------------------------------------------------------------------------|----------------------------------------------------------------------------------------------------|---|-----------------------------------------|----|---|---|
| eference                                                                                                    | 2 85 III III                                                                                                    |                                                                                                    |                                                                                                    |                                                                                                    | D' X                                                                                                    | Model Ortho DJI_0739 |                                                                                                    | 19                                                                                                    | iller.        | x                                                                                                    | Ч., 8                                                                                                    | 6 | 11-11-11-11-11-11-11-11-11-11-11-11-11- | a' | _ | - |
| Imperation           Imperation           Im | Image: Constraint of the second second sec | Lat. err (m) -0.140283 -0.03470 -0.009461 -0.003461 -0.003464 0.019339 0.011930 0.011930 0.001652 0.001840 0.00652 0.001820 0.011840 0.006532 0.001820 0.011840 0.006532 0.001820 0.011758 0.03728 0.045749 0.036139 0.045749 0.036139 0.045749 0.045749 0.036139 0.045749 0.045749 0.045749 0.045749 0.045749 0.045749 0.045749 0.045749 0.045749 0.045749 0.045749 0.045749 0.045749 0.045749 0.045749 0.045749 0.045749 0.04574 0.04574 0.04574 0.04574 0.036139 0.04574 0.04574 0.0457 0.0457 0.0457 0.0457 0.0457 0.045 0.0457 0.045 0.0457 0.045 0.0457 0.045 0.045 0 | AR: err (m)<br>-0.066733<br>-0.05348<br>-0.05348<br>-0.037700<br>-0.03247<br>-0.032547<br>-0.032847<br>-0.032847<br>-0.032847<br>-0.038547<br>-0.019827<br>-0.019827<br>-0.01987<br>-0.0198 | Accuracy (m)<br>0.010000<br>0.010000<br>0.010000<br>0.010000<br>0.010000<br>0.010000<br>0.010000<br>0.010000<br>0.010000<br>0.010000<br>0.010000<br>0.010000<br>0.010000<br>0.010000<br>0.010000<br>0.010000<br>0.010000 | Error (m)  0.157607 0.065792 0.035912 0.0431707 0.043903 0.035112 0.0431125 0.041125 0.041145 0.041484 0.045673 0.044484 0.045673 0.045564 0.030384 v v             | Fergenzine 30*       | Focal length (mm):                                                                                                    | 3                                                                                                    | PS/INS Offset | ame         00241071           26         Film camera with fid           Film camera with fid         0.0194963           12         0.00039566           12         0.0039566 | N         N         N           I         I         I           I         I         I |   |                                         |    |   |   |
| Iarkers<br>The Base<br>The Point 1<br>Point 2<br>Point 2<br>Point 2<br>Point 3<br>Point 4<br>Point 5<br>Point 6<br>Point 6<br>Point 8<br>Point 9<br>Point 1<br>Point 11<br>Stal Error<br>Control points<br>Check points                                                                                                    |                                                                                                    | Lat. err (m)<br>0.010099<br>-0.007261<br>0.019413<br>0.008365<br>0.010356<br>0.003583<br>-0.014250<br>0.035468<br>-0.018374<br>0.006065<br>-0.007862<br>0.008387<br>0.015525                                                                                                    | Alt. err (m)<br>0.034887<br>0.030623<br>-0.011290<br>0.027014<br>-0.003440<br>0.003543<br>0.071740<br>0.003553<br>0.077740<br>0.046590<br>0.046590<br>0.046590<br>0.04977110                                                                                                    | Accuracy (m)<br>0.005000<br>0.005000<br>0.005000<br>0.005000<br>0.005000<br>0.005000<br>0.005000<br>0.005000<br>0.005000<br>0.005000<br>0.005000<br>0.005000                                                             | Error (m)<br>0.042379<br>0.022032<br>0.022897<br>0.028702<br>0.01739<br>0.033382<br>0.078207<br>0.068740<br>0.02632<br>0.057687<br>0.057667<br>0.025021<br>0.051635 | < ,                  | k4:         0           Carmera fabbel         DJI_0386           B         DJI_0386           B         DJI_0387           B         DJI_0393           B         DJI_0393           B         DJI_0393           B         DJI_0393           B         DJI_0392           B         DJI_0393           B         DJI_0393           B         DJI_0393           B         DJI_0394           B         DJI_0395           B         DJI_0395 | Resolution<br>5472x3648<br>5472x3648<br>5472x3648<br>5472x3648<br>5472x3648<br>5472x3648<br>5472x3648<br>5472x3648<br>5472x3648<br>5472x3648<br>5472x3648<br>5472x3648 |               | 2: 0                                                                                                    | Date 8; time<br>2019;09:27 16:55:4<br>2019;09:27 16:55:49<br>2019;09:27 16:55:19<br>2019;09:27 16:55:14<br>2019;09:27 16:55:14<br>2019;09:27 16:55:16<br>2019;09:27 16:55:16<br>2019;09:27 16:55:26<br>2019;09:27 16:55:28<br>2019;09:27 16:55:28                                                                                                    |   |                                         |    |   | Y |
| cale Bars<br>otal Error<br>Control scale<br>Check scale b                                                                                                    | Distance err (m)                                                                                                    | Accuracy (m)                                                                                                    | Error (m)                                                                                                    |                                                                                                    | >                                                                                                    |                      | • # •                                                                                                    | OK                                                                                                    | Cancel        | President                                                                                                    |                                                                                                    |   |                                         |    |   | e |

Select Info Camera Calibration format and save file.

| 🖂 Сохранение                                                |                                            |                        |                 |                    | ×          |
|-------------------------------------------------------------|--------------------------------------------|------------------------|-----------------|--------------------|------------|
| $\leftarrow \rightarrow \checkmark \uparrow \square \ll Da$ | ata (D:) > _PROJECT > SPAIN > ATYGES > IM. | AGES → Output → Metash | ape v           | 🖸 Поиск: Metashape | م          |
| Упорядочить 🔻 Нов                                           | зая папка                                  |                        |                 | I                  | E 🛨 ( 🕐    |
| sync ^                                                      | Имя                                        | Дата изменения         | Тип             | Размер             |            |
| <sub> Ог</sub> Скриншоты                                    | 📄 calibration.txt                          | 12.01.2020 10:13       | Текстовый докум | 1 КБ               |            |
| 💻 Этот компьютер                                            | coordinates.txt                            | 12.01.2020 9:25        | Текстовый докум | 29 КБ              |            |
| 🚆 Видео                                                     |                                            |                        |                 |                    |            |
| 🔮 Документы                                                 |                                            |                        |                 |                    |            |
| 🖊 Загрузки                                                  |                                            |                        |                 |                    |            |
| 📰 Изображения                                               |                                            |                        |                 |                    |            |
| 🍌 Музыка                                                    |                                            |                        |                 |                    |            |
| 🧊 Объемные объ                                              |                                            |                        |                 |                    |            |
| 💻 Рабочий стол                                              |                                            |                        |                 |                    |            |
| 📇 Windows (C:)                                              |                                            |                        |                 |                    |            |
| 👝 Data (D:)                                                 |                                            |                        |                 |                    |            |
| 👝 Data 2 (E:) 🗸 🗸                                           |                                            |                        |                 |                    |            |
| Имя файла: calib                                            | pration.txt                                |                        |                 |                    | ~          |
| Тип файла: Inpho                                            | o Camera Calibration (*.txt)               |                        |                 |                    | ~          |
|                                                             |                                            |                        |                 |                    |            |
| <ul> <li>Скрыть папки</li> </ul>                            |                                            |                        |                 | Сохранить          | Отмена .:: |

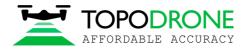

Open txt file and copy focal length value

- ---

· --

\$CAMERA \$TYPE : L1D-20c\_(10.26mm) \$DATE : 11:09:31 12/01/2020 \$BRAND : Custom \$KIND : CCDFrame \$CCD\_INTERIOR\_ORIENTATION : 412.893 -0 2580.68 0.000000000 -414.547 1817.54 \$CCD\_COLUMNS : 5472 \$CCD ROWS : 3648 \$PIXEL\_REFERENCE : CenterTopLeft \$FOCAL\_LENGTH : 10.4717 \$PRINCIPAL\_POINT\_PPA : 0.000000 0.000000 \$DISTORTION\_TYPE : Polynomial \$RADIAL\_COEFFS : 8.19425e-08 -2.12222e-06 0 -1.53934e-05 -7.31114e-10 0 0 0 \$DECENTRE\_COEFFS : -0.00140953 2.44127e-05 0 0 \$GPS\_ANTENNA\_OFFSET : 0.000000 0.000000 0.00000 \$CAMERA\_MOUNT\_ROTATION : 0.000000

NOTICE. It is possible to use the calibrated value of focal length for the processing If you don't change focus settings for future flights.

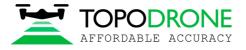

#### 4.4. Aerial triangulation accuracy improvement. Tie points filtering

In order to increase an accuracy of your model, we would suggest to filter tie points using Gradual Selection tool. Open Model menu, click Gradual Selection.

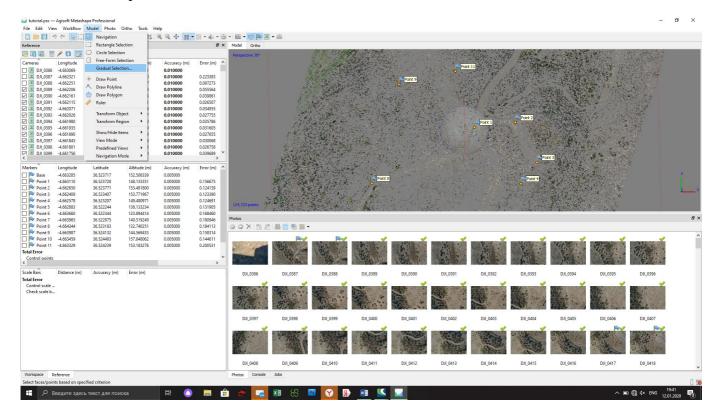

Select Gradual selection and input 0.35 value

| 🖌 Gradu    |                      | ×   |
|------------|----------------------|-----|
| Criterion: | Reprojection error   | •   |
| Level:     | 0.35                 |     |
| 1          | •                    |     |
| 3.5        |                      | 0.0 |
|            | OK Cancel            |     |
|            | Criterion:<br>Level: | 3.5 |

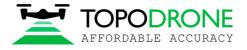

# Go to Edit menu and delete selected points

| ") Undo                  | Ctrl              |                   | • / X 🛱              | ······································ |                   | • 🛍 • 🔊 🕪 🗷                                                                                                    | • 🖷                                                                                                    |                                       |                                            |                                       |                                         |                                                                                                    |                                       |                                          |                                           |                                                                                                    |
|--------------------------|-------------------|-------------------|----------------------|----------------------------------------|-------------------|----------------------------------------------------------------------------------------------------|----------------------------------------------------------------------------------------------------|---------------------------------------|--------------------------------------------|---------------------------------------|-----------------------------------------|----------------------------------------------------------------------------------------------------|---------------------------------------|------------------------------------------|-------------------------------------------|----------------------------------------------------------------------------------------------------|
| C <sup>e</sup> Redo      | Ctrl              |                   |                      |                                        | đ×                | Model Ortho                                                                                                    |                                                                                                    | Mart Martin                           | - 46 TT - W.S.                             | The Party Party and                   | 100-10-2011                             | A PARA PARTIE                                                                                                    |                                       | A Martin Contractor                      | 12 12 12 12 12 12 12 12                   |                                                                                                    |
|                          | ielection         | <b>1</b> %        | 1000 0               | Lis serv                               |                   | Perspective 30°                                                                                                    |                                                                                                    |                                       |                                            |                                       |                                         |                                                                                                    |                                       |                                          |                                           |                                                                                                    |
| Grow S                   | election          | sigma             | Alt. sigma           | Accuracy (m)                           | Error (m) ^       |                                                                                                    |                                                                                                    | the states and                        | 1. 1 × 3                                   |                                       | Point                                   | 11                                                                                                    | . States                              | AT ALLA A POPULA                         | A DAY                                     |                                                                                                    |
| Shrink Shrink            | Selection         |                   |                      | 0.010000                               |                   |                                                                                                    |                                                                                                    | A Contraction of the second           | ST 22.47                                   |                                       | 0                                       |                                                                                                    | 1 1 24 2                              | 1. 1. 1. 1. 1. 1. 1. 1. 1. 1. 1. 1. 1. 1 |                                           |                                                                                                    |
| Reset S                  | election          | 4220              | 0.001459             | 0.010000                               | 0.223383          |                                                                                                    |                                                                                                    | Ender A                               |                                            | Point 9                               | the work                                |                                                                                                    |                                       | and a state of the                       | 1. 1. 1. 1. 1. 1. 1. 1. 1. 1. 1. 1. 1. 1  |                                                                                                    |
| Reset 5                  |                   | 4403<br>2426      | 0.001330             | 0.010000                               | 0.097273 0.055564 |                                                                                                    |                                                                                                    | Shart with so                         |                                            | 0                                     |                                         |                                                                                                    |                                       | 1                                        |                                           |                                                                                                    |
| X Delete                 |                   | 2426              | 0.001217             | 0.010000                               | 0.039861          |                                                                                                    |                                                                                                    | and the second                        | 5. 2000                                    |                                       | ALTERNO                                 | and the second                                                                                                    | at they                               | ALC: NOT                                 | and the second                            | Sec.                                                                                                    |
| 乜 Crop Se                | election          | 2390              | 0.001188             | 0.010000                               | 0.026507          |                                                                                                    | 100                                                                                                    |                                       |                                            | the second second                     | No. 2 Contraction                       | A CONTRACT                                                                                                    |                                       | 1                                        | and the states                            |                                                                                                    |
| DJI_0392 (               | 0.002515          | 0.002379          | 0.001162             | 0.010000                               | 0.034955          |                                                                                                    |                                                                                                    | and the second                        |                                            |                                       | - Standard                              | Star Star                                                                                                    | 1                                     | and the second                           | A Start                                   | and the second second s |
|                          | 0.002456          | 0.002340          | 0.001082             | 0.010000                               | 0.027755          |                                                                                                    |                                                                                                    | 14 1 1 5 - 1 4 h                      | 15 - 1 - 1 - 2 - 2 - 2 - 2 - 2 - 2 - 2 - 2 | 1 6 6 C                               |                                         | A Contraction                                                                                                    | Control Stre                          | the set of the                           | The Star Star                             | C. Salar                                                                                                    |
|                          | 0.002459          | 0.002334          | 0.001070             | 0.010000                               | 0.035786          |                                                                                                    | 1000                                                                                                    | and and and                           |                                            | 1 1 1 Mar 1                           |                                         | Point 1                                                                                                    | Point 2                               |                                          | Contraction of the                        |                                                                                                    |
| DJI_0395 0               |                   | 0.002307          | 0.001045             | 0.010000                               | 0.031605          |                                                                                                    | 1 1 100                                                                                                    | and the second second                 | Sec. State State                           |                                       |                                         | 0                                                                                                    | 18. 8.19. 30                          |                                          |                                           | 100                                                                                                    |
|                          | 0.002402          | 0.002281          | 0.001029             | 0.010000                               | 0.027655          |                                                                                                    | E 10 103                                                                                                    | Part afferra tora                     | Stand and                                  |                                       |                                         | A State of the second                                                                                                    | 1                                     | Har water and                            |                                           |                                                                                                    |
|                          | 0.002384          | 0.002251          | 0.001007             | 0.010000                               | 0.030068          |                                                                                                    | 200                                                                                                    | and a strength                        | 1 40 CT                                    |                                       |                                         | Carl State of the second                                                                                                    |                                       |                                          | Service Cart                              |                                                                                                    |
| DJI_0398 0<br>DJI 0399 0 | 0.002375          | 0.002206 0.002136 | 0.000973<br>0.000949 | 0.010000                               | 0.026758          |                                                                                                    | 1. A                                                                                                    | The second second                     |                                            |                                       |                                         |                                                                                                    |                                       | Contraction of the                       | All and a state                           |                                                                                                    |
| D)1 0399 (               | 0.002408          | 0.002136          | 0.000949             | 0.010000                               | > 0.039089        |                                                                                                    | a alter -                                                                                                    | A COLOR                               | Contraction of the                         |                                       |                                         | TO REAL PROPERTY                                                                                                    | Poir                                  | 13 X X X                                 | a series                                  |                                                                                                    |
| sî l                     |                   | the states        | All states           | A                                      | Franker) A        |                                                                                                    | a manufacture of the                                                                                                    | The little                            |                                            | Ren Trans                             |                                         |                                                                                                    |                                       | the second                               | Safe Barrie                               | 14                                                                                                    |
| Base                     | Long. sigma       | Lat. sigma        | Alt. sigma           | Accuracy (m)                           | Error (m) ^       |                                                                                                    | 13. Salar                                                                                                    |                                       |                                            | 1 And the second                      |                                         |                                                                                                    | Strange Star                          | 140000                                   |                                           |                                                                                                    |
|                          | 0.000715          | 0.000702          | 0.003982             | 0.005000 0.005000                      | 0.156675          |                                                                                                    | State State 1                                                                                                    | 1                                     | Point 8                                    |                                       |                                         |                                                                                                    | Point 4                               | and the second                           | and the second                            |                                                                                                    |
|                          | 0.000713          | 0.000702          | 0.003982             | 0.005000                               | 0.124139          |                                                                                                    | State Mar                                                                                                    | -                                     |                                            |                                       |                                         |                                                                                                    | 0                                     | S. C. Martin                             | Arter Ant                                 |                                                                                                    |
|                          | 0.000817          | 0.000761          | 0.003816             | 0.005000                               | 0.123390          |                                                                                                    | · Sale and                                                                                                    | a har a                               | 1. 1 1 1 1 1 1 1 1 1 1 1 1 1 1 1 1 1 1     |                                       | and the state                           |                                                                                                    | in the second                         | a second and a second                    | A REAL PROPERTY.                          |                                                                                                    |
|                          | 0.000800          | 0.000774          | 0.003994             | 0.005000                               | 0.124691          | 1                                                                                                    | Shit is                                                                                                    |                                       | SKY STATE                                  |                                       | 1 - 2 - 2                               |                                                                                                    |                                       | Entry Lange                              | State State                               |                                                                                                    |
|                          | 0.001106          | 0.001318          | 0.004672             | 0.005000                               | 0.131905          | 124,723 points, 62,8                                                                                                    | 30 selected                                                                                                    | A STATE TO                            | and the state                              |                                       |                                         |                                                                                                    |                                       | 4                                        |                                           |                                                                                                    |
| Point 6 (                | 0.001261          | 0.001464          | 0.005556             | 0.005000                               | 0.168460          |                                                                                                    | 201 (C) (C) (C) (C)                                                                                                    | A COLUMN TO A                         | A C St. March 19                           | 100 C 100 C 100 C                     | A                                       |                                                                                                    | ALL OF THE PARTY                      | C STATE AND IN THE                       | Station Dente                             |                                                                                                    |
|                          | 0.000911          | 0.000935          | 0.004451             | 0.005000                               | 0.180946          | Photos                                                                                                    |                                                                                                    |                                       |                                            |                                       |                                         |                                                                                                    |                                       |                                          |                                           |                                                                                                    |
|                          | 0.001081          | 0.000918          | 0.004829             | 0.005000                               | 0.184113          | 3 🔾 X 😂 🖄                                                                                                    | - 🏭 🖸 🖷 🏭 🕶                                                                                                    |                                       |                                            |                                       |                                         |                                                                                                    |                                       |                                          |                                           |                                                                                                    |
|                          | 0.000870          | 0.000828          | 0.004207             | 0.005000                               | 0.158314          |                                                                                                    | -                                                                                                    | -                                     |                                            |                                       | ( ) ( ) ( ) ( ) ( ) ( ) ( ) ( ) ( ) ( ) |                                                                                                    | <u></u>                               |                                          |                                           |                                                                                                    |
| Point 10 0<br>Point 11 0 | 0.000740          | 0.000800          | 0.003524             | 0.005000                               | 0.144611          | New York and the second second                                                                                                    |                                                                                                    | STATE OF STATE OF STATE               | Cold San Print a Cold                      |                                       | Subject of Call of Call                 | AND A DESCRIPTION OF                                                                                                    | No. of Concession, Name               | STATISTICS OF                            | NAME AND ADDRESS                          | STATE OF THE OWNER                                                                                                    |
| Point 11 U               | 0.000758          | 0.000776          | 0.003831             | 0.005000                               | 0.200531          |                                                                                                    | Contraction of the                                                                                                    | Ser -                                 |                                            | 1 1 1 1 1 1 1 1 1 1 1 1 1 1 1 1 1 1 1 | and the second                          | time you a                                                                                                    | 7                                     | 1 Se . 0                                 | All and                                   | 100 10 10 10 10 10 10 10 10 10 10 10 10                                                                                                    |
| rol points               |                   |                   |                      |                                        | ~                 | States Street                                                                                                    |                                                                                                    | A AND A A A                           | Mark and Sale                              | 15.4 5                                | and the second second                   | ALL ALL ALL ALL ALL ALL ALL ALL ALL ALL                                                                                                    | Yes                                   | and Jorn                                 | and the second                            | 4.5                                                                                                    |
| a or bounds              |                   |                   |                      |                                        | >                 |                                                                                                    | A COMPANY                                                                                                    |                                       |                                            | 1 TAXE                                | The states                              | A ACTOR                                                                                                    | 10 Pr -                               | Sen 2 States                             | S. 10 1 1 1 1 1 1 1 1 1 1 1 1 1 1 1 1 1 1 | Terra a                                                                                                    |
| ars I                    | Distance sigma (I | Accuracy (m)      | Error (m)            |                                        |                   | DJI_0386                                                                                                    | DJI_0387                                                                                                    | DJI_0388                              | DJI_0389                                   | DJI_0390                              | 011.0201                                | DJI_0392                                                                                                    | DJI_0393                              | DJI_0394                                 | DJI_0395                                  | D.II. 0305                                                                                                    |
| ror                      |                   |                   |                      |                                        |                   | DJI_0300                                                                                                    | 031_0367                                                                                                    | D11_0366                              | D11_0299                                   | D11_0230                              | DJI_0391                                | 031_0392                                                                                                    | D31_0292                              | 001_0394                                 | DN_0292                                   | DJI_0396                                                                                                    |
| rol scale                |                   |                   |                      |                                        |                   | ×                                                                                                    | 1                                                                                                    | ¥                                     |                                            | ×                                     | ×                                       | ×                                                                                                    | ×                                     | ×                                        | ×                                         | ×                                                                                                    |
| k scale b                |                   |                   |                      |                                        |                   |                                                                                                    | See. 500.                                                                                                    | 10 th 10 10 10                        | A REAL                                     |                                       | 1                                       |                                                                                                    | and a second                          |                                          |                                           |                                                                                                    |
|                          |                   |                   |                      |                                        |                   | The second                                                                                                    | and the second second                                                                                                    | 1 1 1 1 1 1 1 1 1 1 1 1 1 1 1 1 1 1 1 | 10000                                      | States .                              | 1 1 1 1 1 1 1 1 1 1 1 1 1 1 1 1 1 1 1   |                                                                                                    |                                       | 100                                      |                                           |                                                                                                    |
|                          |                   |                   |                      |                                        |                   | A 45 1 4 50 - 0                                                                                                    | 1. 19 1. 19 1                                                                                                    | area and                              | CARLES AND                                 | and an all to a                       | and the second                          | and the second second se |                                       |                                          |                                           | and the second second                                                                                                    |
|                          |                   |                   |                      |                                        |                   |                                                                                                    | and a second second                                                                                                    |                                       | arrian a sur                               |                                       |                                         | and an other states of the                                                                                                    |                                       |                                          |                                           | and the second second s |
|                          |                   |                   |                      |                                        |                   | DJI_0397                                                                                                    | DJI_0398                                                                                                    | DJI_0399                              | DJI_0400                                   | DJI_0401                              | DJI_0402                                | DJI_0403                                                                                                    | DJI_0404                              | DJI_0405                                 | DJI_0406                                  | DJI_0407                                                                                                    |
|                          |                   |                   |                      |                                        |                   |                                                                                                    | 1 A A A A A A A A A A A A A A A A A A A                                                                                                    | <b>a</b>                              | 4                                          |                                       | <b>a</b>                                | 4                                                                                                    |                                       | a                                        | Page 1                                    | Power 1                                                                                                    |
|                          |                   |                   |                      |                                        |                   | 2                                                                                                    | 31,42 ( ) · · ·                                                                                                    |                                       | . Start                                    | · And Party                           | · The state                             | · ····································                                                                                                    | as all a company                      | N. P. C. Con                             |                                           |                                                                                                    |
|                          |                   |                   |                      |                                        |                   | The second second                                                                                                    |                                                                                                    | 5100                                  | C. C. Starting                             | · · · · · · · · · · · · · · · · · · · |                                         | An Alas                                                                                                    | Size Manager                          | and the second second                    | is the span                               | and the second                                                                                                    |
|                          |                   |                   |                      |                                        |                   | and the second second sec |                                                                                                    | and an                                |                                            | · 1. 10 1 1000                        |                                         | Contraction of the                                                                                                    | · · · · · · · · · · · · · · · · · · · | The set                                  |                                           | and the prove                                                                                                    |
|                          |                   |                   |                      |                                        |                   |                                                                                                    | Contraction of the local division of the local division of the loc | 1000000 100                           | 1000                                       | ALL ALL DOUGHT FILM                   | A CONTRACTOR                            | A CONTRACTOR OF A                                                                                                    | 1000                                  | A CONTRACTOR OF                          | The second second                         |                                                                                                    |
|                          |                   |                   |                      |                                        |                   | DJI_0408                                                                                                    | DJI_0409                                                                                                    | DJI_0410                              | DJI_0411                                   | DJI_0412                              | DJI_0413                                | DJI_0414                                                                                                    | DJI_0415                              | DJI_0416                                 | DJI_0417                                  | DJI_0418                                                                                                    |
| ace Refi                 |                   |                   |                      |                                        |                   | Photos Console                                                                                                    | Jobs                                                                                                    |                                       |                                            | 1 1 1 1 1 1 1 1 1 1 1 1 1 1 1 1 1 1 1 |                                         | 1.11                                                                                                    | 11 M 11 M                             |                                          | 1.11                                      | 10100525                                                                                                    |
|                          |                   |                   |                      |                                        |                   |                                                                                                    |                                                                                                    |                                       |                                            |                                       |                                         |                                                                                                    |                                       |                                          |                                           |                                                                                                    |

# Click "Optimize Camera Alignment"

| ference           |                |                 |            |              | đ ×         | Model Ortho                              |                                                                                                    |                                          |                       |                                       |                                       |                                                                                                    |                                                                                                    |                       |                                                                                                    |                                                                                                    |   |
|-------------------|----------------|-----------------|------------|--------------|-------------|------------------------------------------|----------------------------------------------------------------------------------------------------|------------------------------------------|-----------------------|---------------------------------------|---------------------------------------|----------------------------------------------------------------------------------------------------|----------------------------------------------------------------------------------------------------|-----------------------|----------------------------------------------------------------------------------------------------|----------------------------------------------------------------------------------------------------|---|
|                   | 1 12 12 12     |                 |            |              |             | Perspective 30°                          |                                                                                                    | 武汉 上 为                                   |                       | Section 1                             | The states                            | State of the second                                                                                                    |                                                                                                    | A Date                | and the                                                                                                    | S. C. Star                                                                                                    |   |
| meras<br>DJI_0386 | Long. sigma    | Lat. sigma      | Alt. sigma | Accuracy (m) | Error (m) ^ |                                          |                                                                                                    | And the second                           | 33.                   | A. C.                                 | Poin                                  | 11                                                                                                    |                                                                                                    | A LAND A SAN          | NO.                                                                                                    |                                                                                                    |   |
|                   | 0.005188       | 0.004220        | 0.001459   | 0.010000     | 0.223383    |                                          |                                                                                                    | 1. A 20 112 11 11                        | Star Barry            | A CAMPAGE                             |                                       | Tell Start                                                                                                    | the second as                                                                                                    | A CONTRACTOR          |                                                                                                    | The second second                                                                                                    |   |
|                   | 0.004590       | 0.004403        | 0.001330   | 0.010000     | 0.097273    |                                          |                                                                                                    | 🖬 Optimize Camera                        | Alignment             | ×                                     |                                       |                                                                                                    | State of the                                                                                                    | A 194 2               |                                                                                                    |                                                                                                    |   |
|                   | 0.002511       | 0.002426        | 0.001217   | 0.010000     | 0.055564    |                                          | 1                                                                                                    |                                          |                       | 1.34                                  |                                       | a start was                                                                                                    | Hine Contra                                                                                                    |                       |                                                                                                    |                                                                                                    |   |
|                   | 0.002540       | 0.002426        | 0.001222   | 0.010000     | 0.039861    |                                          | 1                                                                                                    | General                                  |                       | 1.37                                  | Add a gall a ser                      | E POP STY                                                                                                    | a state                                                                                                    | ASS INC.              |                                                                                                    | a strange                                                                                                    |   |
|                   | 0.002540       | 0.002390        | 0.001188   | 0.010000     | 0.026507    |                                          | and the second second se | E Fit f                                  | Fit cx, cy            | 100                                   | The second                            | ALF LAST                                                                                                    | at Said                                                                                                    | N                     | and the second second                                                                                                    |                                                                                                    |   |
|                   | 0.002515       | 0.002379        | 0.001162   | 0.010000     | 0.034955    |                                          | 2.20                                                                                                    | Fitk1                                    | Fit p1                |                                       | 1 Salar                               | Star Martin                                                                                                    | 1                                                                                                    |                       |                                                                                                    |                                                                                                    |   |
| DJI_0393          | 0.002456       | 0.002340        | 0.001082   | 0.010000     | 0.027755    |                                          | . 10                                                                                                    | Fit k2                                   | Fit p2                |                                       |                                       | and the second second                                                                                                    | Colored 2                                                                                                    | COLOR AND AND AND     | and the states                                                                                                    |                                                                                                    |   |
| DJI_0394          | 0.002459       | 0.002334        | 0.001070   | 0.010000     | 0.035786    |                                          | 170                                                                                                    |                                          |                       | 1000                                  |                                       | Point 1                                                                                                    | Point 2                                                                                                    |                       | Contraction of the                                                                                                    |                                                                                                    |   |
| DJI_0395          | 0.002445       | 0.002307        | 0.001045   | 0.010000     | 0.031605    |                                          | 150                                                                                                    | Fit k3                                   | Fit b1                |                                       |                                       | 0                                                                                                    | 1 1 1 1 1 1 A                                                                                                    | A Street 1            | Constant and                                                                                                    |                                                                                                    |   |
|                   | 0.002402       | 0.002281        | 0.001029   | 0.010000     | 0.027655    |                                          | 2-6-                                                                                                    | Fit k4                                   | Fit b2                | 1.1                                   |                                       | 1. 1. 1. 1. 1.                                                                                                    | A. Internet                                                                                                    |                       |                                                                                                    |                                                                                                    |   |
|                   | 0.002384       | 0.002251        | 0.001007   | 0.010000     | 0.030068    |                                          | 1.1.2                                                                                                    | Fit additional corre                     | ctions                |                                       | the state of the second               | Part and                                                                                                    | いのでは、「新                                                                                                    | Carlo States          | - Alexander                                                                                                    |                                                                                                    |   |
|                   | 0.002375       | 0.002206        | 0.000973   | 0.010000     | 0.026758    |                                          | The states                                                                                                    |                                          |                       |                                       |                                       |                                                                                                    | Sector Sect                                                                                                    | 2144                  | Mar Star                                                                                                    |                                                                                                    |   |
| DJI 0399          | 0.002408       | 0.002136        | 0.000949   | 0.010000     | 0.039689    |                                          | and the second                                                                                                    | Advanced                                 |                       | 19                                    |                                       |                                                                                                    |                                                                                                    | nt 3                  | 11 1 1 1 1 1 1 1 1 1 1 1 1 1 1 1 1 1 1                                                                                                     |                                                                                                    |   |
|                   | Long. sigma    | Lat. sigma      | Alt. sigma | Accuracy (m) | Error (m) ^ |                                          | Frank                                                                                                    | Adaptive camera r                        |                       |                                       |                                       |                                                                                                    | 11 20                                                                                                    | and the second second |                                                                                                    |                                                                                                    |   |
| Base Base         |                |                 |            | 0.005000     |             |                                          | " see the set                                                                                                    |                                          |                       | 100 M                                 |                                       |                                                                                                    | A CALL CALL                                                                                                    | sal to and in         | in the second second                                                                                                    |                                                                                                    | Y |
|                   | 0.000715       | 0.000702        | 0.003982   | 0.005000     | 0.156675    |                                          | Literas inter                                                                                                    | OK                                       | Cancel                | Best?                                 |                                       |                                                                                                    | Point 4                                                                                                    | All Card              |                                                                                                    |                                                                                                    |   |
|                   | 0.000803       | 0.000771        | 0.004010   | 0.005000     | 0.124139    |                                          |                                                                                                    |                                          |                       | the second                            |                                       | 1                                                                                                    |                                                                                                    | a start               |                                                                                                    |                                                                                                    | - |
|                   | 0.000817       | 0.000761        | 0.003816   | 0.005000     | 0.123390    |                                          | A ALL AND AND AND A                                                                                                    | 2 47 12 1 1 2                            |                       |                                       | States -                              |                                                                                                    | and the state of the                                                                                                    |                       | 1999                                                                                                    |                                                                                                    | - |
|                   | 0.000800       | 0.000774        | 0.003994   | 0.005000     | 0.124691    |                                          | State of the second                                                                                                    | A LONG TO A COM                          | The second            |                                       |                                       |                                                                                                    |                                                                                                    | State -               |                                                                                                    |                                                                                                    |   |
|                   | 0.001106       | 0.001318        | 0.004672   | 0.005000     | 0.131905    | 124,723 points, 62,33                    | o selected                                                                                                    |                                          |                       |                                       |                                       |                                                                                                    | No. Part in                                                                                                    |                       |                                                                                                    |                                                                                                    |   |
|                   | 0.001261       | 0.001464        | 0.005556   | 0.005000     | 0.168460    | -                                        |                                                                                                    |                                          |                       |                                       |                                       |                                                                                                    |                                                                                                    |                       |                                                                                                    |                                                                                                    |   |
|                   | 0.000911       | 0.000935        | 0.004451   | 0.005000     | 0.180946    | Photos                                   |                                                                                                    |                                          |                       |                                       |                                       |                                                                                                    |                                                                                                    |                       |                                                                                                    |                                                                                                    |   |
|                   | 0.001081       | 0.000918        | 0.004829   | 0.005000     | 0.184113    | 🥥 🔾 X 😂 🖄                                | 1 🏙 🖸 🖷 🏭 ·                                                                                                    | •                                        |                       |                                       |                                       |                                                                                                    |                                                                                                    |                       |                                                                                                    |                                                                                                    |   |
| Point 9           | 0.000870       | 0.000828        | 0.004207   | 0.005000     | 0.158314    |                                          |                                                                                                    |                                          |                       |                                       |                                       |                                                                                                    | ( ) ( ) ( ) ( ) ( ) ( ) ( ) ( ) ( ) ( )                                                                                                    |                       |                                                                                                    |                                                                                                    |   |
|                   | 0.000740       | 0.000800        | 0.003524   | 0.005000     | 0.144611    | New Street and Street and                | LINE AND DECK                                                                                                    | STATISTICS IN CONTRACTOR OF              | FOR ALL PROPERTY.     | COLUMN DATA DATA                      | BANKA PROPAGATO                       | AND DESCRIPTION OF                                                                                                    | No. 55 / CTU A                                                                                                    | STATISTICS OF         | NUMBER AND DESCRIPTION                                                                                                    | NAME AND ADDRESS OF                                                                                                    |   |
| Point 11          | 0.000758       | 0.000776        | 0.003831   | 0.005000     | 0.200531    | DESC -                                   | 12 and a second                                                                                                    | 151 7 3                                  | and the second second | 100                                   | A PROVIDENCE                          | Table Volume and                                                                                                    | 7                                                                                                    | 15 1 Sec. 0           | Alexandre .                                                                                                    | - appendix                                                                                                    |   |
| ontrol points     |                |                 |            |              | ~           | States of Street, or other               | and the second                                                                                                    | A THE REAL                               | The second            | Trends .                              |                                       | San San                                                                                                    | Yes                                                                                                    | Carl Land             | 1 1 1 1 1 1 1 1 1 1 1 1 1 1 1 1 1 1 1                                                                                                    | 418                                                                                                    |   |
| ntroi boints      |                |                 |            |              | >           |                                          | A State                                                                                                    | and a second                             |                       | C The P                               | Mr.S. O.                              |                                                                                                    | 100 m 100                                                                                                    | and the state         | This Ys a                                                                                                    | 7                                                                                                    |   |
| Bars              | Distance sigma | (r Accuracy (m) | Error (m)  |              |             | DJI_0386                                 | DJI_0387                                                                                                    | DJI_0388                                 | DJI_0389              | DJI_0390                              | DJI_0391                              | DJI_0392                                                                                                    | DJI_0393                                                                                                    | DJI_0394              | DJI_0395                                                                                                    | DJI_0396                                                                                                    |   |
| Error             |                |                 |            |              |             |                                          |                                                                                                    |                                          |                       |                                       |                                       |                                                                                                    |                                                                                                    |                       |                                                                                                    |                                                                                                    |   |
| ontrol scale      |                |                 |            |              |             | A CONTRACTOR OF THE                      | States in the                                                                                                    | A STATE                                  | AT IN IS AN           | 100 miles                             | SALAR AL DOWN                         | State State                                                                                                    | Pet                                                                                                    | 1000                  | State of the State of the State |                                                                                                    |   |
| heck scale b      |                |                 |            |              |             |                                          | 1 2 2 3 2 6                                                                                                    |                                          | S and a second        | and the second                        |                                       |                                                                                                    | A sais                                                                                                    |                       | ALC: NO                                                                                                    | and the second second                                                                                                    |   |
|                   |                |                 |            |              |             | 1. 1. 1. 1. 1. 1. 1. 1. 1. 1. 1. 1. 1. 1 | and a bar                                                                                                    | States and                               | and the second        | and in the                            | 1 1 1 1 1 1 1 1 1 1 1 1 1 1 1 1 1 1 1 |                                                                                                    |                                                                                                    |                       | and the second second                                                                                                    | and a second                                                                                                    |   |
|                   |                |                 |            |              |             | 11.50 - 0                                | 47. 500                                                                                                    | area aller                               | STATE AND             | a derisi be                           | and the second                        |                                                                                                    | 4                                                                                                    |                       | and a state of                                                                                                    | 44.00                                                                                                    |   |
|                   |                |                 |            |              |             | DII 0307                                 | B.H. 0300                                                                                                    | D.H. 0300                                | D.H. 0400             | DI 0101                               | D.II. 0.403                           | DII 0403                                                                                                    | DI 0101                                                                                                    | DII 0105              | DI 0100                                                                                                    | D.II. 0.107                                                                                                    |   |
|                   |                |                 |            |              |             | DJI_0397                                 | DJI_0398                                                                                                    | DJI_0399                                 | DJI_0400              | DJI_0401                              | DJI_0402                              | DJI_0403                                                                                                    | DJI_0404                                                                                                    | DJI_0405              | DJI_0406                                                                                                    | DJI_0407                                                                                                    |   |
|                   |                |                 |            |              |             | ×                                        | V                                                                                                    | ×                                        | ×                     | <u> </u>                              | 1                                     | The state of the state of the s | -                                                                                                    | ×                     | Per la company                                                                                                    | Per la companya de la companya de la |   |
|                   |                |                 |            |              |             | 1                                        | State State                                                                                                    |                                          | ·                     | · · · · · · · · · · · · · · · · · · · | - 「大学の ないのの                           | Constanting of                                                                                                    | and a state of the state of the | A. P. Barrow          |                                                                                                    |                                                                                                    |   |
|                   |                |                 |            |              |             | A CONTRACTOR                             |                                                                                                    | 1. 1. 1. 1. 1. 1. 1. 1. 1. 1. 1. 1. 1. 1 | C. Charles            | · · · · · · · · · · · · · · · · · · · |                                       | A REAL PROPERTY.                                                                                                    | S. La Margaret                                                                                                    |                       | - 14 13 p. 4.                                                                                                    | and the second second s |   |
|                   |                |                 |            |              |             |                                          |                                                                                                    | and a                                    | · Parts               | · 10,000                              |                                       |                                                                                                    | · · · · · · · · · · · · · · · · · · ·                                                                                                    | And the second        |                                                                                                    | the state of the second                                                                                                    |   |
|                   |                |                 |            |              |             |                                          |                                                                                                    |                                          |                       |                                       | A CONTRACTOR                          | Contraction of the local division of the local division of the loc | 1000                                                                                                    | A CONTRACTOR OF       | The Party of the Party of the                                                                                                    |                                                                                                    |   |
|                   |                |                 |            |              |             | DJI_0408                                 | DJI_0409                                                                                                    | DJI_0410                                 | DJI_0411              | DJI_0412                              | DJI_0413                              | DJI_0414                                                                                                    | DJI_0415                                                                                                    | DJI_0416              | DJI_0417                                                                                                    | DJI_0418                                                                                                    |   |
|                   |                |                 |            |              |             |                                          |                                                                                                    |                                          |                       |                                       |                                       |                                                                                                    |                                                                                                    |                       |                                                                                                    |                                                                                                    |   |

Check accuracy and repeat described above steps until Reprojection error reach 0.65-0.35 value.

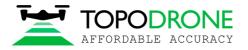

# 4.5. Removing rolling shutter distortion

If photos acquisition was made with a low shutter speed or high flight speed we would suggest to remove rolling shutter distortion.

# Open Tools, Camera Calibration

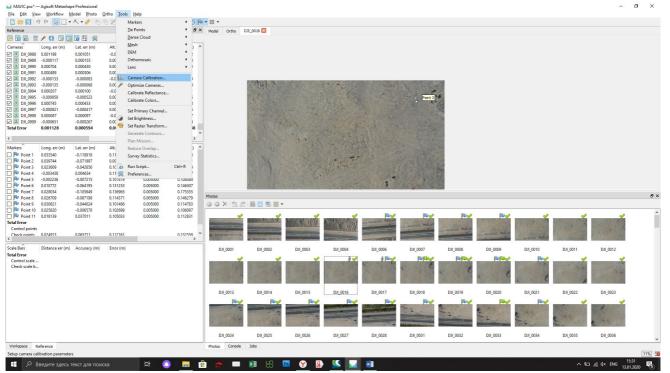

Enable rolling shutter compensation. Reoptimize cameras. Check accuracy.

| d Camera Calibration                 |                    |                   |                |       |                       |          | -                                      | ⊐ ×      |
|--------------------------------------|--------------------|-------------------|----------------|-------|-----------------------|----------|----------------------------------------|----------|
| 🚗 L1D-20c (10.26mm)                  | Camera type:       |                   |                | Fram  | e                     |          |                                        | -        |
| <sup>100</sup> 309 images, 5472x3648 | Pixel size (mm):   |                   |                | 0.003 | 241071                |          | x 0.00241071                           |          |
|                                      | Focal length (mm): |                   |                | 10.50 | 006                   |          | -                                      |          |
|                                      | Enable rolling st  | utter compensatio | n              |       | m camera with f       | iducialu | marks                                  |          |
|                                      | Initial Adjust     |                   | GPS/INS Offset |       |                       |          |                                        |          |
|                                      |                    | ed bands          | GPS/INS Offset |       |                       |          |                                        |          |
|                                      | Type:              | Auto              | •              |       |                       |          | 6                                      | <b>H</b> |
|                                      |                    |                   |                | cx:   | 0                     |          |                                        |          |
|                                      | f: 4355.80444      | •                 |                | cy:   | 0                     |          |                                        |          |
|                                      | k1: 0              |                   |                | p1:   | 0                     |          |                                        |          |
|                                      |                    |                   |                | _ ·   |                       |          |                                        |          |
|                                      | k2: 0              |                   |                | p2:   | 0                     |          |                                        |          |
|                                      | k3: 0              |                   |                | b1:   | 0                     |          |                                        |          |
|                                      | k4: 0              |                   |                | b2:   | 0                     |          |                                        |          |
|                                      | Fixed parameters   | s:                | f              |       | [                     |          | Select                                 |          |
|                                      | Image-variant pa   | arameters:        | None           |       | [                     |          | Select                                 |          |
|                                      | Camera label       | Resolution        | Camera mo      |       | 5 II II               |          | Date & time                            | Shutte   |
|                                      | DJI 0001           | 5472x3648         | L1D-20c        | del   | Focal length<br>10.26 |          | Date & time<br>2019:11:05 14:41.       |          |
|                                      | 10002              | 5472x3648         | L1D-20c        |       | 10.26                 |          | 2019:11:05 14:41.<br>2019:11:05 14:41. |          |
|                                      | DJI 0003           | 5472x3648         | L1D-20c        |       | 10.26                 |          | 2019:11:05 14:41.                      |          |
|                                      | DJI_0004           | 5472x3648         | L1D-20c        |       | 10.26                 |          | 2019:11:05 14:41.                      | 0.037    |
|                                      | IDJI_0006          | 5472x3648         | L1D-20c        |       | 10.26                 | 1        | 2019:11:05 14:41.                      | 0.015    |
|                                      | 🗵 DJI_0007         | 5472x3648         | L1D-20c        |       | 10.26                 |          | 2019:11:05 14:41.                      | 0.033    |
|                                      | DJI_0008           | 5472x3648         | L1D-20c        |       | 10.26                 | 1        | 2019:11:05 14:41.                      | 0.038    |
|                                      | EII_0009           | 5472x3648         | L1D-20c        |       | 10.26                 | 1        | 2019:11:05 14:41.                      | 0.021    |
|                                      | 🗵 DJI_0010         | 5472x3648         | L1D-20c        |       | 10.26                 | 1        | 2019:11:05 14:41.                      | 0.023    |
|                                      | 🗵 DJI_0011         | 5472x3648         | L1D-20c        |       | 10.26                 | 1        | 2019:11:05 14:41.                      | 0.031    |
| < >                                  | <                  | C 170 0 C 10      | 140.00         |       | *****                 |          |                                        |          |
|                                      |                    | ОК                | Cancel         | ]     |                       |          |                                        |          |